**IBM i** プログラム資料説明書 バージョン **7.2**

# プログラム資料説明書

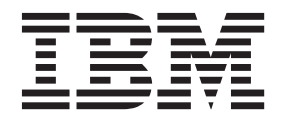

**IBM i** プログラム資料説明書 バージョン **7.2**

# プログラム資料説明書

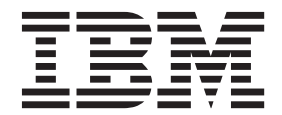

#### - お願い 一

本書および本書で紹介する製品をご使用になる前に、 53 [ページの『特記事項』に](#page-58-0)記載されている情報をお読みください。

本製品およびオプションに付属の電源コードは、他の電気機器で使用しないでください。

本書は、IBM i バージョン 7.2 (製品番号 5770-SS1)、および新しい版で明記されていない限り、以降のすべてのリリ ースおよびモディフィケーションに適用されます。このバージョンは、すべての RISC モデルで稼働するとは限りま せん。また CISC モデルでは稼働しません。

本書にはライセンス内部コードについての参照が含まれている場合があります。ライセンス内部コードは機械コード であり、IBM 機械コードのご使用条件に基づいて使用権を許諾するものです。

お客様の環境によっては、資料中の円記号がバックスラッシュと表示されたり、バックスラッシュが円記号と表示さ れたりする場合があります。

原典: IBM i Memo to Users Version 7.2 Memo to Users

- 発行: 日本アイ・ビー・エム株式会社
- 担当: トランスレーション・サービス・センター
- 第1刷 2014.4
- **© Copyright IBM Corporation 1998, 2013.**

# 目次

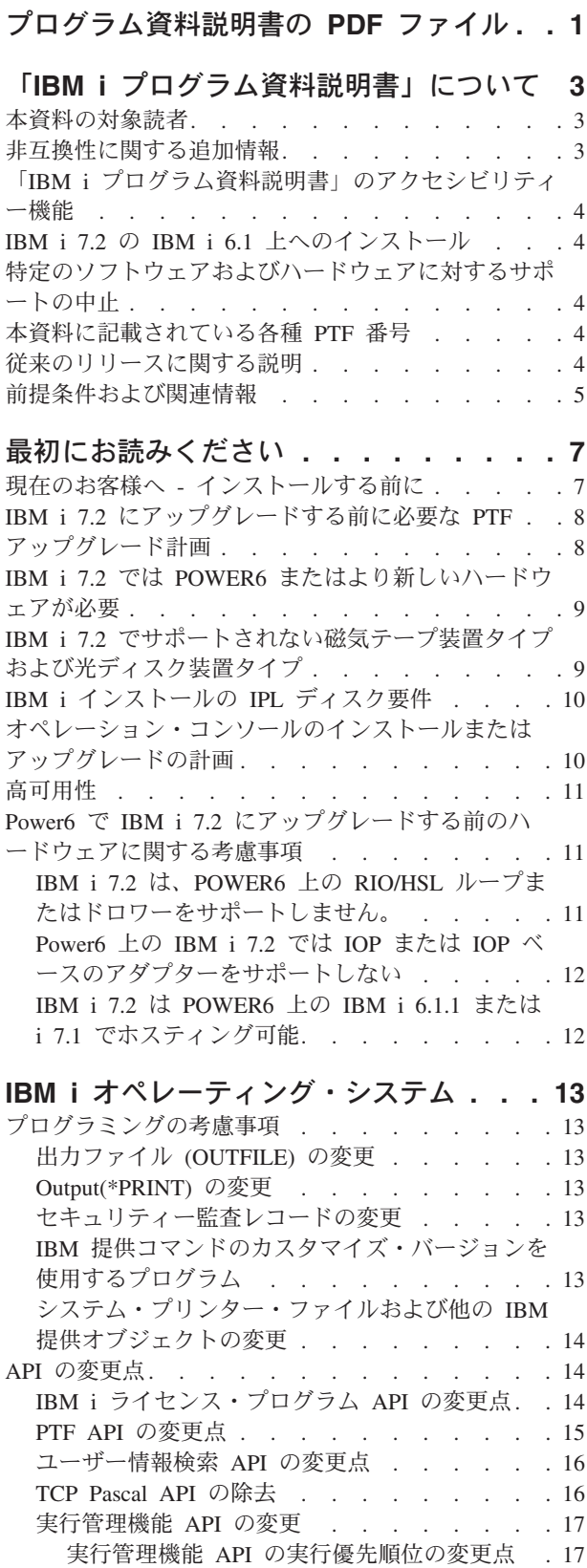

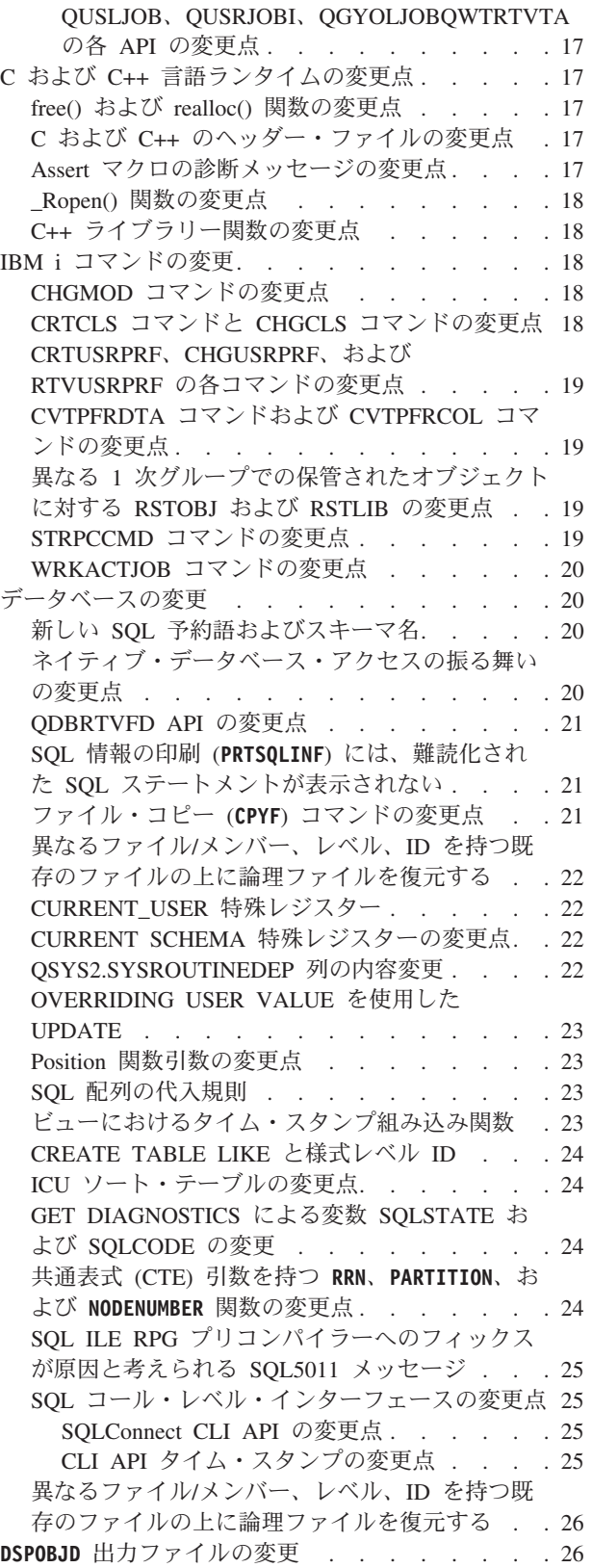

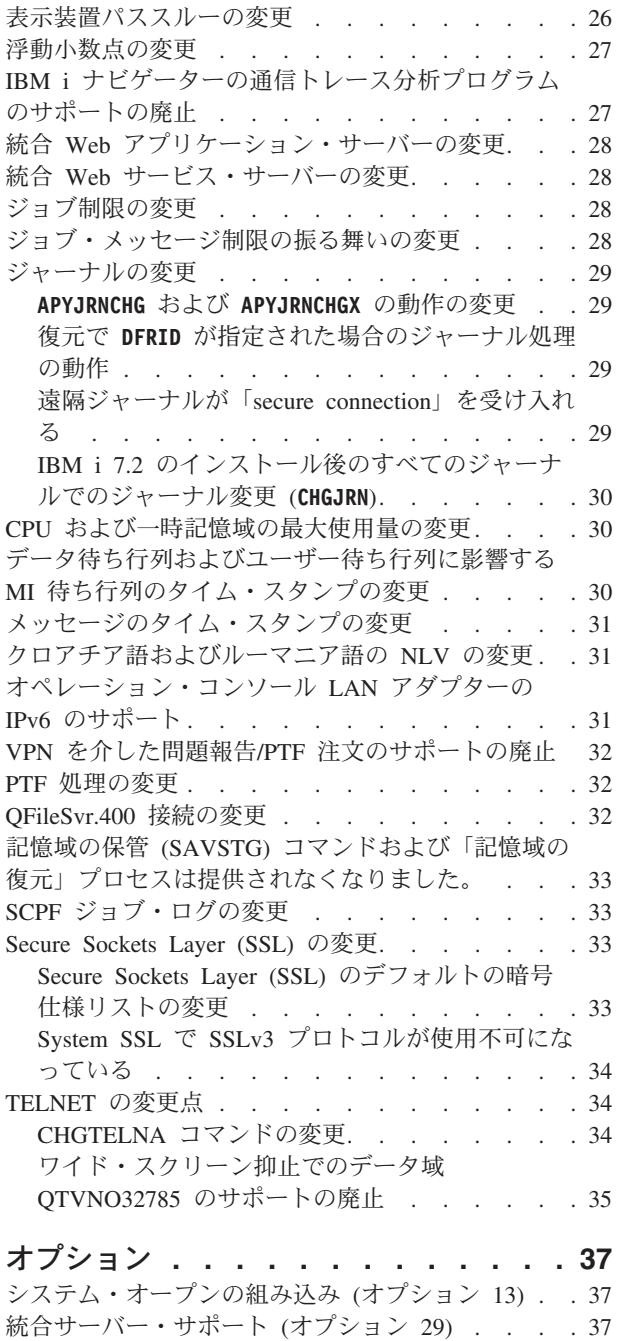

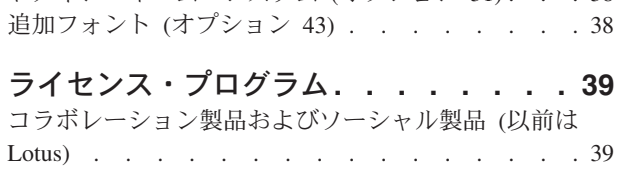

[ドメイン・ネーム・システム](#page-43-0) (オプション 31) . . . [38](#page-43-0)

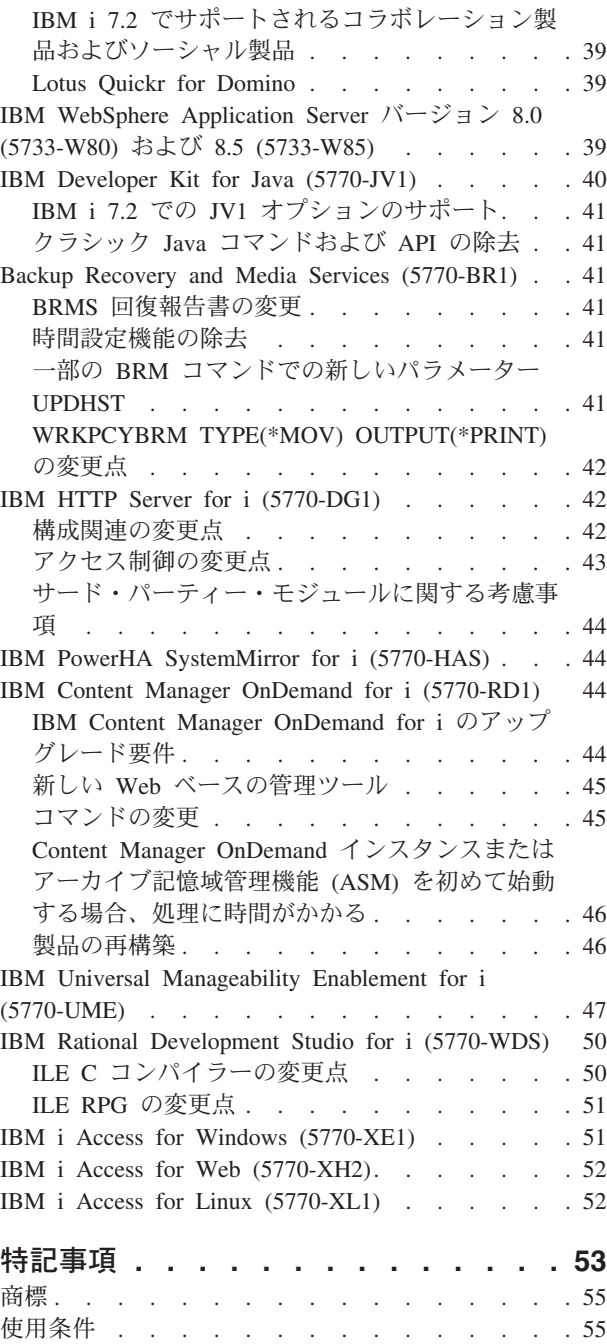

# <span id="page-6-0"></span>プログラム資料説明書の **PDF** ファイル

この資料の PDF ファイルを表示および印刷できます。

この文書の PDF 版を表示またはダウンロードするには、「プログラム資料説明書」を選択します。

#### **PDF** ファイルの保存

表示または印刷のために PDF をワークステーションに保存するには、以下のようにします。

- 1. ご使用のブラウザーで PDF リンクを右クリックする。
- 2. PDF をローカルに保存するオプションをクリックする。
- 3. PDF を保存するディレクトリーにナビゲートする。
- 4. 「保存」 をクリックする。

#### **Adobe Reader** のダウンロード

これらの PDF を表示または印刷するには、Adobe Reader がご使用のシステムにインストールされている

必要があります。このアプリケーションは、[Adobe Web](http://www.adobe.com/products/acrobat/readstep.html) サイト (www.adobe.com/reader/) → から無償で ダウンロードできます。

# <span id="page-8-0"></span>「**IBM i** プログラム資料説明書」について

本資料の情報は、ご使用のプログラムまたはシステム操作に影響を与える可能性のある、バージョン 7、リ リース 2、モディフィケーション 0 (IBM® i 7.2) の変更点を説明します。現行リリースの変更に備えた り、新しいリリースを使用するために、本資料の情報をご使用ください。

### 本資料の対象読者

本資料「IBM i 7.2 プログラム資料説明書」には、特定の読者にとって重要な情報が記載されています。

本資料は、以下の 4 つのセクションで構成されています。

- v 『最初にお読みください』では、IBM i 7.2 をインストールする前に考慮するべき情報が提供されていま す。このセクションは、システムやアプリケーションのプログラマー、およびシステム管理責任者を対 象としています。
- v 『オペレーティング・システム』には、基本オペレーティング・システム機能に関する新しいリリース での変更点が記載されています。このセクションには、システムの構成や調整など、システム管理機能 に関する変更点、および新しいリリースでの動作や表示方法に影響を与える可能性のある変更点を記載 しています。このセクションは、IBM i コンピューターのすべてのユーザーを対象にしています。
- v 『オプション』では、このオペレーティング・システムの特定のプログラム・オプションに影響を与え る新しいリリースの変更点について、情報を提供しています。このセクションは、IBM i コンピュータ ーのすべてのユーザーを対象にしています。
- v 『ライセンス・プログラム』では、既存のアプリケーションに影響を与える可能性のある新しいリリー スの変更点について説明します。これらの変更点は、従来のリリース・サーバーで復元するために IBM i 7.2 システムに保管されたアプリケーションに影響を与える可能性もあります。このセクションは、 IBM i コンピューターとそのライセンス・プログラムを使用するアプリケーション・プログラマーとシ ステム・プログラマー、および複雑なネットワークを備えた企業、またはさまざまなリリース・レベル のシステムを使用するアプリケーション開発企業を対象にしています。

# 非互換性に関する追加情報

この「IBM i プログラム資料説明書」の発行後、本資料の更新版は、以下の Web サイトの IBM Knowledge Center の英語版の IBM i 7.2 から入手できます。

[http://www.ibm.com/support/knowledgecenter/ssw\\_ibm\\_i/welcome](http://www.ibm.com/support/knowledgecenter/#!/ssw_ibm_i/welcome)

本書の発行時に入手できなかった他の非互換性情報については、以下の Web サイトの「PTF cover letters」、「Preventive Service Planning - PSP」、および「Authorized Problem Analysis Reports (APAR)」 の情報を参照してください。

<http://www.ibm.com/systems/support/i/databases/index.html>

### <span id="page-9-0"></span>「**IBM i** プログラム資料説明書」のアクセシビリティー機能

アクセシビリティー機能は、運動障害または視覚障害など障害を持つユーザーが情報技術プロダクトを快適 に使用できるようにサポートします。

「IBM i 7.2 プログラム資料説明書」は、以下の手順でテキスト・ファイルとしても入手可能です。

- 1. Technical databases [\(http://www.ibm.com/systems/support/i/databases/index.html\)](http://www.ibm.com/systems/support/i/databases/index.html) にアクセスします。
- 2. 「**Preventive Service Planning PSP**」 > 「**All Preventive Service Planning Documents by Release**」 > 「**720**」とクリックします。

### **IBM i 7.2** の **IBM i 6.1** 上へのインストール

IBM i 7.2 を IBM i 6.1 の上にインストールする場合、i 7.1 の「プログラム資料説明書」もお読みくださ い。この資料には、IBM i 7.1 に組み込まれた新しい機能および機能強化についての非互換性関連情報が記 載されています。

この資料は、コマンド **SNDPTFORD SF98036** を入力して注文することができます。

「プログラム資料説明書」は、以下の手順で PSP 情報からも入手できます。

- 1. Technical databases ( [http://www.ibm.com/systems/support/i/databases/index.html\)]( http://www.ibm.com/systems/support/i/databases/index.html) にアクセスします。
- 2. 「**Preventive Service Planning -PSP**」 > 「**All Preventive Service Planning Documents by Release**」と クリックします。

### 特定のソフトウェアおよびハードウェアに対するサポートの中止

お客様は、ぜひ、新規ソフトウェア・リリースに関するすべての考慮事項を確認および理解するようにして ください。

サポートが中止された特定のソフトウェア/ハードウェア製品またはフィーチャーに関する情報は特に重要 です。この情報は、IBM i 発表資料に記載されています。サポートが中止された製品やフィーチャー、お よびそれに置き換わる推奨の製品やフィーチャーに関する最新情報を入手するには、以下の Web サイトの 「Planning」>「Migration and upgrades」ページにアクセスしてください。

<http://www.ibm.com/systems/support/i/planning/migrationupgrade.html>

# 本資料に記載されている各種 **PTF** 番号

本資料のプログラム一時修正 (PTF) 番号は置き換えられている場合があります。

### 従来のリリースに関する説明

前のリリースの「プログラム資料説明書」へのアクセス方法

SNDPTFORD コマンドを使用して従来のリリースの「プログラム資料説明書」を発注できるほか、以下の Web サイトでこの資料を表示することもできます。

<http://www.ibm.com/systems/support/i/databases/index.html>

「**Preventive Service Planning - PSP**」 > 「**All Preventive Service Planning Documents by Release**」とク リックします。

### <span id="page-10-0"></span>前提条件および関連情報

IBM i の技術情報を検索するには、まず 以下の Web サイトの IBM Knowledge Center をご利用くださ い。

[http://www.ibm.com/support/knowledgecenter/#!/ssw\\_ibm\\_i/welcome](http://www.ibm.com/support/knowledgecenter/#!/ssw_ibm_i/welcome)

IBM Knowledge Center には、Java(TM)、TCP/IP、Web サービス、セキュア・ネットワーク、論理区画、高 可用性、制御言語 (CL) コマンド、システム・アプリケーション・プログラミング・インターフェース (API) などの重要なトピックに関する情報が記載されています。このほか、関連する IBM Redbooks® への リンクや、他の IBM Web サイト (たとえば、IBM ホーム・ページ) へのインターネット・リンクも用意 されています。新しいハードウェアを注文すると、そのつど「IBM i Access Client Solutions」CD が同梱 されて出荷されます。 IBM i Access Client Solutions は、従来の IBM i Access for Windows の後継製品 です。 IBM i Access Client Solutions は、コンソール接続として使用することも、CD から直接実行する こともできます。詳しくは、「IBM i Access Client Solutions」CD の文書ディレクトリーにある Getting Started 資料を参照してください。IBM i Access Family は、パーソナル・コンピューターを IBM i コンピ ューターに接続するためのクライアント/サーバー機能を提供します。

IBM 前提条件ツールを使用すると、ハードウェア機能の互換性情報が得られます。現在使用可能な機能と 後からシステムに追加する機能の前提条件情報により、システムのアップグレードを正しく計画するのに役 立ちます。

IBM 前提条件ツールは、[http://www.ibm.com/systems/electronic/support/e\\_dir/eserverprereq.nsf](http://www.ibm.com/systems/electronic/support/e_dir/eserverprereq.nsf)でアクセスでき ます。

# <span id="page-12-0"></span>最初にお読みください

まず最初に、このセクションをお読みください。

### 現在のお客様へ **-** インストールする前に

7.2 をインストールする前に、リリース計画文書をお読みください。

以下の資料には、このリリースをインストールする前に読んで理解しておく必要のある追加情報が記載され ています。参照される資料はすべてインターネットで提供され、以下の Web サイトのリンクから見つける ことができます。[http://www.ibm.com/support/knowledgecenter/#!/ssw\\_ibm\\_i/welcome](http://www.ibm.com/support/knowledgecenter/#!/ssw_ibm_i/welcome)

注**:** IBM i 7.2 のリリース後、IBM i Information Center では、IBM Knowledge Center に含まれる IBM i トピックへの更新内容は、英語版のインターネットに掲載されます。これらの更新内容を参照するには、 IBM Knowledge Center 内の「IBM i 7.2」の下で、「**Information Updates**」をクリックします。

インターネット・バージョンへのアクセス。説明の中で、以下のようないくつかのソースが参照されます。

- v IBM Knowledge Center 内の『IBM i および関連ソフトウェアのインストール、アップグレード、または 削除』トピックには、ソフトウェアのプリインストールに関する情報と、オペレーティング・システ ム・リリース、リリースの一部、または関連ライセンス・プログラムのインストールまたはアップグレ ードに関する情報が記載されています。また、ソフトウェア・アップグレードのご注文、または新しい ハードウェアのご注文の際にも、この PDF (SD88-5002) の印刷版を注文できます。
- 予防保守計画 (PSP) 情報には、新規リリースのインストール時に発生する可能性のあるソフトウェア問 題についての情報が記載されています。オンラインの「IBM i 7.2 プログラム資料説明書」の PSP 番号 は SF98116 です。PSP データベースにアクセスするには、以下の手順を行います。
	- 1. 「**Technical databases**」 [\(http://www.ibm.com/systems/support/i/databases/index.html\)](http://www.ibm.com/systems/support/i/databases/index.html) にアクセスしま す。
	- 2. 「**Preventive Service Planning PSP**」をクリックします。

または、ソフトウェア・サービス提供者から PSP を入手することもできます。以下のアイテムが PSP に含まれています。

– IBM i 7.2 のインストールに関する情報の PSP ID は SF98180 です。

この PSP 内の情報は、最新のインストール情報について記述するもので、製品領域別にグループ化さ れています。エレクトロニック支援を使用してこの PSP 情報を受け取るには、 IBM i コマンド行で 次のコマンドを入力します。

#### **SNDPTFORD SF98180**

– 現行の累積 PTF パッケージの使用可能日以降に検出された問題に関する情報の PSP ID は、 SF98720 です。この PSP 内の情報は、現行の累積 PTF パッケージの出荷が開始された後に発表され たすべての PTF を説明しています。さらに、最新の累積 PTF パッケージには含まれていない、一般 的で影響の大きいすべての既知の問題に関する情報も含まれています。エレクトロニック支援を使用 してこの PSP 情報を受け取るには、IBM i コマンド行で次のコマンドを入力します。

#### **SNDPTFORD SF98720**

<span id="page-13-0"></span>– IBM i 7.2 ハードウェアおよび HMC のインストールに関する情報の PSP ID は MF98720 です。 新しい IBM i モデルまたはハードウェア装置をインストールする場合には、その前にこの PSP 情報 に目を通してください。エレクトロニック支援を使用してこの PSP 情報を受け取るには、IBM i コ マンド行で次のコマンドを入力します。

#### **SNDPTFORD MF98720**

– システムのアップグレードとデータのマイグレーションに関する情報の PSP ID は SF98172 です。 この PSP では、アップグレードおよびマイグレーションの修正点を記述しています。システム・モデ ルをアップグレードしたり、システム間のデータ・マイグレーションを行ったりする前には、この PSP 情報に目を通してください。エレクトロニック支援を使用してこの PSP 情報を受け取るには、 IBM i コマンド行で次のコマンドを入力します。

#### **SNDPTFORD SF98172**

- v IBM i PTF の保守方針。すべての IBM i ユーザーに関して、PTF 保守方針が推奨されています。これ によって、計画外の停止またはプログラム障害による IBM i の操作に対する影響を緩和することができ ます。 IBM i 保守方針の詳細情報を得るには、以下の手順を実行します。
	- 1. 「**Guide to fixes**」 [\(http://www.ibm.com/systems/support/i/fixes/guide/index.html\)](http://www.ibm.com/systems/support/i/fixes/guide/index.html) にアクセスします。
	- 2. 「**Server maintenance**」をクリックします。

# **IBM i 7.2** にアップグレードする前に必要な **PTF**

7.2 にアップグレードする前に PTF が必要となる可能性があります。

IBM i 7.2 のインストールまたはアップグレードを計画する際には、IBM developerWorks® wiki の『IBM i Technology Updates』セクション内の『Required PTFs for upgrading to IBM i 7.2』のトピックを必ずお読 みください。

例えば IBM i 6.1 からアップグレードする場合には、特定の PTF をロードおよび適用してオンラインの ソフトウェア契約条項を受け入れられるようにする必要があります。IBM i 6.1 または IBM i 7.1 からア ップグレードするためにイメージ・カタログを使用する場合、特定の PTF が必要になります。この両方の 準備のための手順について、IBM Knowledge Center の『IBM i および関連ソフトウェアのインストール、 アップグレード、または削除』というトピックで説明されています。

『Required PTFs for upgrading to IBM i 7.2』を参照するには、「[IBM i and Related Software](http://www.ibm.com/developerworks/community/wikis/home?lang=en#!/wiki/IBM%20i%20and%20Related%20Software)」のリンクを 使用して wiki にアクセスし、「Updates and PTFs」を選択します。

# アップグレード計画

アップグレードの前に参照できる資料を以下に示します。

システム管理計画の Web ページ [\(http://www.ibm.com/systems/support/i/planning/upgrade/index.html\)](http://www-947.ibm.com/systems/support/i/planning/upgrade/index.html) に、各 種計画ツールと情報へのリンクが記載されています。

IBM i マッピングの Web ページ ( [http://www.ibm.com/support/docview.wss?uid=ssm1platformibmi]( http://www.ibm.com/support/docview.wss?uid=ssm1platformibmi) ) では、 モデルごとにオペレーティング・システムのサポートをリストしています。

アップグレード計画の Web ページ [\(http://www.ibm.com/systems/support/i/planning/upgrade/index.html\)](http://www.ibm.com/systems/support/i/planning/upgrade/future.html) に は、計画のための高度な情報が記載されています。この情報を利用して、拡張、アップグレード、移行のた めの将来のソリューションを計画してください。

### <span id="page-14-0"></span>**IBM i 7.2** では **POWER6** またはより新しいハードウェアが必要

IBM i 7.2 は、 POWER5 ハードウェアにはインストールされません。以下のモデルを含む、どの POWER5 ハードウェアに 7.2 をインストールしようとした場合も、インストールは失敗し、B6000423 シ ステム参照コードが出されます。

- $515$
- $520$
- $525$
- $550$
- $570$
- $595$

# **IBM i 7.2** でサポートされない磁気テープ装置タイプおよび光ディスク装置 タイプ

以下の磁気テープ装置タイプおよび光ディスク装置タイプは、サポートが終了したか、POWER5 のみでサ ポートされていたか、または接続用に IOP が必要です。これらは IBM i 7.2 ではサポートされません。

- IBM 3995 光ディスク・ライブラリー
- v 3570 テープ・ライブラリー (すべてのドライブ・タイプ)
- v 3573 テープ・ライブラリー (LVD LTO3 および HH LTO3 磁気テープ・ドライブを使用)
- v 3575 テープ・ライブラリー (すべてのドライブ・タイプ)
- v 3576 テープ・ライブラリー (LVD LTO3 ドライブを使用)
- 3490 磁気テープ装置およびテープ・ライブラリー (すべてのモデル)
- v 3580-001 HVD 磁気テープ・ドライブ
- v 3580-002 HVD 磁気テープ・ドライブ
- v 3580-002 LVD 磁気テープ・ドライブ
- v 3580-003 LVD 磁気テープ・ドライブ
- v 3581 テープ・ライブラリー (すべてのドライブ・タイプ)
- v 3582 テープ・ライブラリー (すべてのドライブ・タイプ)
- v 3583 テープ・ライブラリー (すべてのドライブ・タイプ)
- v 3584 テープ・ライブラリー (HVD LTO1 ドライブおよび LTO2 ドライブを使用)
- v 3584 テープ・ライブラリー (LVD LTO2 ドライブを使用)
- 3590 磁気テープ装置およびテープ・ライブラリー (すべてのモデル)
- v 5753 SLR60 磁気テープ・ドライブ
- v 5754 SLR100 磁気テープ・ドライブ
- v 5755 HH LTO2 LVD 磁気テープ・ドライブ
- v 6120 VXA2 磁気テープ・ドライブ
- v 6258 DAT72 磁気テープ・ドライブ
- v 6279 VXA3 磁気テープ・ドライブ
- v 6382 SLR5 磁気テープ・ドライブ
- v 6383 MLR1S 磁気テープ・ドライブ
- <span id="page-15-0"></span>v 6384 SLR60 磁気テープ・ドライブ
- v 6386 MLR3 磁気テープ・ドライブ
- v 6387 SLR100 磁気テープ・ドライブ
- v 7207-122 SLR5 磁気テープ・ドライブ
- v 7207-330 SLR60 磁気テープ・ドライブ
- v 7208 8mm 磁気テープ・ドライブ (すべてのモデル)
- 9348 1/2 インチ・リールの磁気テープ・ドライブ

### **IBM i** インストールの **IPL** ディスク要件

IPL ディスク・サイズが増加して 70 GB になりました。

IBM i 7.2 のインストールを正常に完了するには、各サーバーまたは論理区画ごとに以下のものが必要で す。

- IBM i 7.2 の最小 IPL ディスク・サイズは 70 GB です。このサイズは、520 バイト・セクターのスト レージに基づいています。以下の 2 つの点に注意してください。
	- IBM i 区画が、512 バイト・セクターのディスク (例えば仮想 SCSI によって接続されているストレ ージ上で IBM i によってホストされている区画) を使用している場合、必要な 70 GB が IBM i 区 画から見えるようにするには、IPL ディスク用に割り振られるストレージをおよそ 80 GB とする必 要があります。
	- RAID 5 または RAID 6 構成に組み込む予定の 70 GB の IPL ディスクがある場合、RAID を構成 する前に 7.2 にアップグレードする必要があります。アップグレード後に、IPL ディスクを含む RAID を開始できます。このカテゴリーに分類されるディスクの例としては、#1884/198B (69.7 GB 15K RPM SAS SFF DISK) ディスクおよび #3676/433B (69.7GB 15K RPM SAS DISK DRIVE) ディ スクがあります。

アップグレードする前に、サーバーがアップグレードのディスク・ストレージ要件を満たしていること を確認してください。IBM Knowledge Center で、『システムがアップグレードのディスク・ストレージ 要件を満たしていることの確認』トピックの指示を参照してください。リンクは以下のとおりです。 [http://www.ibm.com/support/knowledgecenter/ssw\\_ibm\\_i\\_72/rzahc/rzahcevaldskstorreq.htm](http://www.ibm.com/support/knowledgecenter/ssw_ibm_i_72/rzahc/rzahcevaldskstorreq.htm)

v また、IBM i 7.1 以前のリリースがインストールされているすべてのサーバー・モデルでは、IBM i 7.2 をインストールするには、さらに予約ストレージを用意しておく必要があります。追加のスペースを割 り振らない場合、インストール中にアップグレードが停止してしまいます。IBM Knowledge Center で、 『必須: ライセンス内部コード用の追加スペースの割り振り』トピックの指示を参照してください。リン クは以下のとおりです。 [http://www.ibm.com/support/knowledgecenter/ssw\\_ibm\\_i\\_72/rzahc/](http://www.ibm.com/support/knowledgecenter/ssw_ibm_i_72/rzahc/allocatespacelic.htm) [allocatespacelic.htm](http://www.ibm.com/support/knowledgecenter/ssw_ibm_i_72/rzahc/allocatespacelic.htm)

# オペレーション・コンソールのインストールまたはアップグレードの計画

使用する予定の接続に合ったコンソール・フィーチャーを、新しい IBM i または Power® System の注文 の一部として指定する必要があります。

#### **LAN** 接続されたオペレーション・コンソールの前提条件情報

IBM i 7.2 へのアップグレードまたはインストールを行う LAN 接続オペレーション・コンソール・ユーザ ー向けの前提条件情報:

<span id="page-16-0"></span>IBM i 7.2 にアップグレードする際、既存のコンソールを LAN 接続されたオペレーション・コンソールに 置き換える場合は、コンソールをマイグレーションする前にシステムをアップグレードしてください。これ により、既存のコンソールとオペレーション・コンソールとの競合を防ぐことができます。

アップグレードおよびインストールのすべての場合において、システムとオペレーション・コンソール PC の間の接続は、保守ツール・ユーザー ID として 11111111 (1 が 8 個) を使用して確立する必要がありま す。このユーザー ID のデフォルトのパスワードは 11111111 ですが、そのパスワードは前回のインスト ール以来変更されている可能性があります。このデフォルト・ユーザー ID を使用することにより、シス テムへのクライアント接続の再認証が正常に実行されます。オペレーティング・システムのリリース・アッ プグレードを受け取ると、保守ツール用の出荷時ユーザー ID (11111111 を除く) は期限切れになります。 システムとのクライアント接続を再認証するため、保守ツール・ユーザー ID として 11111111 (1 が 8 個) を入力してください。また、パスワードとしては、デフォルトのパスワード (1 が 8 個)、あるいはそ のユーザー ID のパスワードとして作成済みのパスワードを入力してください。これは、自動インストー ルの場合に特に重要です。

重要: あらかじめコンソールを指定しておかなかった場合、システムの手動 IPL 中に、コンソール・タイ プの設定を確認する 2 つの画面が追加的に表示されます。最初の画面では、現在のコンソール・タイプを 受け入れるために F10 を押す必要があります。 2 番目の画面は、値が以前は存在しなかったことを示し (古い値としてゼロが示される)、新しい値が示されます。 Enter キーを押すと終了して、自動的にコンソー ル・タイプが設定されます。IPL が続行し、「IPL またはシステムの導入」画面が表示されます。この状態 が最も生じやすいのは新しい区画のインストール中ですが、初めて IBM i 7.2 を手動 IPL するときにも発 生することがあります。例えば、アップグレードまたはインストール中にライセンス内部コードを復元した 後で A モードの IPL を行い、コンソール値ゼロが見つかった場合などです。

### 高可用性

高可用性に関する考慮事項

ご使用のシステムを IBM i 7.2 にアップグレードする前に、クラスター・バージョンが 7 であることを確 認してください。5770-HAS (IBM PowerHA SystemMirror for i) がインストールされている場合は、ご使用 の HA バージョンが 2.2 であることを確認してくださいクラスター・バージョンの変更 (**CHGCLUVER**) コマ ンドを使用して、クラスターおよび PowerHA プロダクトの現行バージョンを調整できます。

クラスター・バージョン 8 内のすべてのモニター・リソース項目の所有者属性と権限属性をモニターする サポートが、クラスター管理ドメインに追加されました。そのため、ユーザーが所有者属性と権限属性をモ ニターしたくない場合は、\*ALL とコーディングするのではなく、モニターしたい属性をすべてリストする 必要があります。

**Power6** で **IBM i 7.2** にアップグレードする前のハードウェアに関する考 慮事項

# **IBM i 7.2** は、**POWER6** 上の **RIO/HSL** ループまたはドロワーをサポート しません。

以下の RIO/HSL I/O ドロワー・フィーチャー・コードがあります。

- $\cdot$  #0595/5095/7311-D20
- $\cdot$  #0694
- #0696
- <span id="page-17-0"></span> $\cdot$  #5790/7311-D11
- v #5094/5294/5096/5296
- $*$  #5088/0588
- v #5791/5794/7040-61D

# **Power6** 上の **IBM i 7.2** では **IOP** または **IOP** ベースのアダプターをサポ ートしない

IOP なし (スマート IOA) のオプションは、すべての入出力接続 (Twinax と IXS は除く) で使用可能であ り、これを使用した方が、入出力接続が効率的になります。IOP ベースの入出力を使用しているユーザー は、IBM i 7.2 へのアップグレードを可能にするためには IOP を使用しないようにする必要があります。

IOP フィーチャー・コードは、以下のとおりです。

- $•$  #2843
- $•$  #2844
- #2847 (SAN ブート)
- $* 43705$

IOP あり、または IOP なしの IBM i によってサポートされる特定のデバイスには、違いがある可能性が あることに注意してください。例えば、3590 などの一部の古いテープ・ライブラリーでは、IOP ベースの アダプターが必要です。また、IOP なしの場合に機能的な違いが生じる可能性があります。例えば、 WAN/LAN アダプター上の SDLC または X.25 では、IOP が必要です。IOP を必要とする POWER6 サー バーでサポートされるアダプターの一部を以下にリストします。

- v #4746 Twinax ワークステーション・コントローラー (OEM 変換デバイスが使用されていなければ twinax ディスプレイ/プリンターがないことを意味します)
- v #4812/4813 統合 xSeries サーバー (IXS) (同等の iSCSI 機能を使用)
- v #2757/2780/5580/5778 ディスク・コントローラー (新しい方のディスク・コントローラーを使用)
- v #2787/5761/5760 ファイバー・チャネル・アダプター (新しい方のファイバー・チャネル・アダプターを 使用)
- v #2749 HVD SCSI アダプターまたは Ultra Media

# **IBM i 7.2** は **POWER6** 上の **IBM i 6.1.1** または **i 7.1** でホスティング可 能

RIO/HSL ループを備えた POWER6® を使用している場合は、そのハードウェア上の IBM i 7.1 または IBM i 6.1.1 が IBM i 7.2 をホストすることができます。詳しくは、次の IBM Redbooks 資料の 『Virtualization』の章の『IBM i hosting IBM i』セクションを参照してください

[IBM i 7.1 Technical Overview with Technology Refresh Updates](http://www.redbooks.ibm.com/abstracts/sg247858.html?Open)

# <span id="page-18-0"></span>**IBM i** オペレーティング・システム

このセクションでは、IBM i オペレーティング・システムおよびその機能に対する変更点について説明し ます。システムの構成や調整などのシステム管理機能に対する変更点についても説明します。

### プログラミングの考慮事項

リリース間でのプログラミングの考慮事項。

### 出力ファイル **(OUTFILE)** の変更

リリース間での出力ファイル (OUTFILE) の考慮事項

LVLCHK(\*YES) を使用するアプリケーションは、このリリースでの IBM 提供システム出力ファイルに対 する変更による影響を受ける可能性があります。データベース出力ファイルを生成する IBM コマンドおよ び API により、レコード様式の末尾に新しいフィールドが追加されるか、各リリースで戻される追加情報 の既存の予約済みフィールドのすべてまたは一部が使用される場合があります。新規フィールドをレコード 様式に追加することにより、ファイルのレベル検査の値が変更されました。そのため、LVLCHK(\*YES) を 指定したアプリケーションは、レベル検査エラーで失敗する可能性があります。レベル検査エラーが生じる 場合、アプリケーションを調べて、使用しているシステム・ファイルを判別してください。 IBM i の各リ リースで、IBM 提供のデータベース・ファイルに新規フィールドが追加されています。

### **Output(\*PRINT)** の変更

リリース間での Output(\*PRINT) の考慮事項

OUTPUT(\*PRINT) を指定してコマンドからスプール出力を生成するアプリケーションは、スプール・ファ イル内のレコード・レイアウトへの変更を許容できなければなりません。リリース間で、そのオプションを サポートするコマンドは、レコードを追加したり、変更したり、出力から削除したりすることができます。 特定のコマンドのレコード・レイアウトに依存するアプリケーションは、変更しなければならない場合があ ります。

### セキュリティー監査レコードの変更

リリース間でのセキュリティー監査レコードの考慮事項

このリリースでのセキュリティー監査に対する変更点は、監査レコードを読み取るアプリケーションに影響 を与える可能性があります。旧リリースでは監査されなかったアクションが監査されるようになりました。 監査レコードの予約済み領域または監査レコードの末尾に新規のフィールドが追加されて、既存の監査レコ ードが変更されている可能性があります。既存のフィールドに新規の値が含まれている可能性があります。 監査レコードを読み取るアプリケーションは、このようなタイプの変更を容認するように変更する必要があ ります。

### **IBM** 提供コマンドのカスタマイズ・バージョンを使用するプログラム

IBM 提供コマンドのカスタマイズされたバージョンを使用するプログラムのリリース間考慮事項

IBM i 機能のうち、このリリースでライブラリー修飾されない IBM 提供制御言語 (CL) コマンドを使用す る一部のものは、ライブラリー修飾子に特定のライブラリー \*NLVLIBL または \*SYSTEM を指定するよ

<span id="page-19-0"></span>うに、今後のリリースで変更される可能性があります。 IBM 提供コマンドの使用ではなく、独自のコマン ドの使用に依存するアプリケーションは、旧リリースと同じように動作しない可能性があります。これらの アプリケーションは、検索コマンド出口点 (QIBM\_QCA\_RTV\_COMMAND) または変更コマンド出口点 (QIBM\_QCA\_CHG\_COMMAND) を使用するよう変更が必要です。これにより、出口プログラムは制御権を 獲得し、使用するコマンドを変更することができます。

### システム・プリンター・ファイルおよび他の **IBM** 提供オブジェクトの変更

システム・プリンター・ファイルおよび他の IBM 提供オブジェクトに加えられる可能性のある変更につい ての、リリース間での考慮事項

**QSYSPRT** および **QPSAVOBJ** プリンター装置ファイルに対する **MAXRCDS** パラメーターは、常に 100000 でし た。アップグレードの際に、システム・プリンター・ファイルに対するデフォルト値は変更されません。リ リース・アップグレードの際に、IBM 提供プリンター・ファイルのカスタマイズは失われます。それらの 変更を保存するには、各リリースに対してプリンター・システム・ファイルへの変更を再実行する必要があ ります。

IBM プロダクト・ライブラリー中のオブジェクトのコピーは、そのオブジェクトの新しいコピーで置き換 えられるので、IBM 提供オブジェクトの多くのタイプに加えられた変更は、アップグレードの際に失われ ます。

#### **API** の変更点

リリース間の API の変更点

### **IBM i** ライセンス・プログラム **API** の変更点

API での IBM i ライセンス・プログラムのバージョン/リリース/モディフィケーション (VRM) 形式の変 更点

IBM i ライセンス・プログラムのリリース情報を扱う場合、「V」、「R」、および「M」は外部情報を表 します。これらの値のそれぞれは、内部的に保管されるとき、およびプログラマチックに受け渡しされると きには、明示的に宣言されるのではなく、暗黙的なものとすることができます。現在の LP アーキテクチ ャーでは、文字「V」は常にこの 6 文字の **VvRrMm** フィールドの 1 番目にあります。したがって、IBM i LP で扱うときには、「V」を明示的に保管することも、プログラマチックに受け渡すことも必要ありま せん。これが存在することで、**VvRrMm** フィールドの一部であることを暗示できます。同じことが **VvRrMm** フィールドの文字「R」および「M」についても言えます。このように V1R1M0 は 010100 と同 じであると解釈できます。最初の 2 文字は常にバージョンであり、3 番目と 4 番目の文字は常にリリース であり、5 番目と 6 番目の文字は常にモディフィケーションです。

ライセンス・プログラム・インターフェースは、ハードコーディングされた「V」、「R」、および「M」 の値を持つ従来の形式の VRM データと、「V」、「R」、および「M」をユーザーが明示的に組み込まな い VRM データの両方を処理します。このサポートは、バージョン、リリース、またはモディフィケーシ ョンに拡張値を必要とする製品の場合にしか許可されません。拡張 VRM フィールドをサポートするよう にビルドされていない製品でも、示されたインターフェースで従来の **VvRrMm** 形式を使用できます。

関数で未定の製品 ID が扱われる場合、または関数で製品のさまざまなリストが処理される可能性がある 場合、コードで 「V]、「R」、および「M」文字が含まれる **VvRrMm** という VRM 形式、および 100901 (V10R9M1 を表します) のように「V]、「R」、および「M」文字が戻されない vvrrmm という VRM 形式を処理できるようになっている必要があります。

<span id="page-20-0"></span>特定の 1 つの製品のリリースを調べる場合、VRM 情報が既知の形式になっている可能性があります。例 えば、関数で 5770WDS のみの情報を調べる場合、VRM は V7R2M0 として処理されます。関数で SLIC またはオペレーティング・システムについて製品情報を検索する場合、VRM は V7R2M0 として戻されま す。

さまざまなインターフェースからの VRM 出力をサブストリング化する場合、バージョン値またはリリー ス値が 9 を超えるライセンス・プログラムを処理するように調整する必要があります。最初の文字が常に 「V」、3 番目の文字が常に「R」、5 番目の文字が常に「M」であると想定すると、間違いが発生する可 能性があります。

以下のライセンス・プログラム APIは、IBM i 7.2 では変更されました。

- QLPACAGR
- QLPLPRDS
- **QLPRAGR**
- QSZSPTPR
- OSZCRTPD
- QSZCRTPL
- QSZMPRLS
- OSZPKGPO
- QSZRTVPR
- QSZSLTPR
- QLZAADDK
- v QLZADDLI
- OLZAGENK
- QLZARLS
- v QLZAREQ
- OLZARTV
- QLZARTVK

#### **PTF API** の変更点

PTF ソフトウェア製品 API の製品バージョンおよびリリース・フィールドの変更点

PTF ソフトウェア製品 API は、既存の CHAR(6) フィールドを使用して拡張 VRM 入力を受け入れるよ うに、または拡張 VRM 出力を戻すように (あるいはその両方を行うように) 変更されました。入力リリー ス・フィールドは従来の VxRyMz 形式および新しい vvrrmm 形式のいずれにすることもできます。バージ ョン vv およびリリース rr は 00 から 35 の数値で、モディフィケーション は 00 から 09 の数値また は 0A から 0Z の英字でなければなりません。新しい vvrrmm 形式は、製品のバージョンまたはリリース が 9 を超えるときに、入力フィールドでのみ必要です。バージョンとリリースがともに 9 以下である場 合、出力リリース・フィールドは従来の VxRyMz 形式を戻します。新しい vvrrmm 形式は、製品のバージ ョンまたはリリースが 9 を超える場合にのみ戻されます。

以下の PTF ソフトウェア製品 API は、拡張 VRM 情報で更新されました。

- v プログラム一時修正の保管ファイルへのコピー (QPZCPYSV) API
- v プログラム一時修正の作成 (QPZCRTFX) API
- v PTF グループの作成 (QpzCreatePtfGroup) API
- <span id="page-21-0"></span>v プログラム一時修正名の生成 (QPZGENNM) API
- v プログラム一時修正情報のログ (QPZLOGFX) API
- v プログラム一時修正のリスト (QpzListPTF) API
- v PTF グループの詳細のリスト (QpzListPtfGroupDetails) API
- v プログラム一時修正情報の検索 (QPZRTVFX) API
- プログラム一時修正出口プログラム

## ユーザー情報検索 **API** の変更点

ユーザー情報検索 API は、8 バイトの記憶域値を戻すようになりました。

ユーザー情報検索 (QSYRUSRI) API (形式 USRI0300) は、許容最大記憶域、使用記憶域、許容 IASP 最大 記憶域、および使用 IASP 記憶域の 8 バイトより大きい記憶域値を戻すようになりました。 4 バイトの 記憶域値には、値が 2,147,483,647 を超えるまではまだ有効な値が入ります。その後は -2 になります。

### **TCP Pascal API** の除去

TCP/UDP Pascal API を使用するアプリケーションは、ソケット API を使用するように変換する必要があ ります。

V3R7 での Pascal コンパイラーのサポートが終了した時点でこれらの API のサポートは V4R1 で除去さ れましたが。こうした API を使用する既存のアプリケーションは今まで機能できるようになっていまし た。

変換が必要な API を使用するアプリケーションがあるユーザーは PDF 文書、( 「[TCP/IP Configuration &](http://publib.boulder.ibm.com/pubs/pdfs/as400/V4R1PDF/QB3ANL00.pdf) [Reference V4R1 PDF \(SC41-5420-00\)](http://publib.boulder.ibm.com/pubs/pdfs/as400/V4R1PDF/QB3ANL00.pdf)」) の付録 H 『Converting from the Pascal API to the Sockets API』 を参照してください。

以下の API は IBM i 7.2 で除去されました。

- BeginTcpIp
- EndTcpIp
- Handle
- Unhandle
- TcpAbort
- TcpClose
- TcpOpen
- TcpFReceive
- TcpFSend
- TcpStatus
- TcpWaitOpen
- TcpWaitReceive
- TcpWaitSend
- UdpClose
- UdpOpen
- UdpReceive
- UdpSend
- **16** IBM i: プログラム資料説明書

<span id="page-22-0"></span>• UdpStatus

### 実行管理機能 **API** の変更

#### 実行管理機能 **API** の実行優先順位の変更点

実行管理機能 API QUSLJOB、QGYOLJOB、および QWTRTVTA は現在、ジョブがジョブ待ち行列にあ り、ジョブが活動状態になったときのクラスを一時変更する値が設定されている場合に、実行優先順位 (ジ ョブ) (キー 1802) を戻すようになりました。ジョブがジョブ待ち行列にあって、値が設定されていない場 合は API は 0 を戻します。

#### **QUSLJOB**、**QUSRJOBI**、**QGYOLJOBQWTRTVTA** の各 **API** の変更点

QUSLJOB、QUSRJOBI、QGYOLJOB、QWTRTVTA の各 API は、キー 1302 (最大プロセッサー時間) お よびキー 1305 (許可された最大一時記憶域 (メガバイト数) 時間) の \*CLS に新しい特殊値 0 を戻すよう になります。ジョブ待ち行列上のジョブについて値 (**\*NOMAX** の -1 という特殊値を含む) が戻されます。

### **C** および **C++** 言語ランタイムの変更点

### **free()** および **realloc()** 関数の変更点

IBM i 7.2 以前のリリースでは、別の活動化グループからのヒープ記憶域を解放または再割り振りするとき に、free() 関数および reallc() 関数で常にメッセージが生成されるとは限りませんでした。この制約は文書 化されていますが、常に正しく処理されるとはかぎりませんでした。 7.2 では、追加の検査機能が有効に なっていて、これらの関数が別の活動化グループの記憶域を解放または再割り振りする場合に、間違った使 用を正確に診断し、C2M1212 診断メッセージが出されるようになっています。

## **C** および **C++** のヘッダー・ファイルの変更点

C11 および C++11 標準は IBM i 7.2 で従来の C99 標準を一時変更するので、

\_\_STDC\_FORMAT\_MACROS マクロの使用が <inttypes.h> から除去されて C++ でのフォーマット指定子 のマクロが有効になり、\_\_STDC\_LIMIT\_MACROS マクロおよび \_\_STDC\_CONSTANT\_MACROS マクロ の使用が <stdint.h> から除去されて、C++ で整数型の制限に関するマクロが有効になりました。結果とし て、<inttypes.h> および <stdint.h> 内のマクロは C と C++ の両方で無条件に定義されるようになりまし た。

7.2 より前のリリースでは、erf()、erfc()、および hypot() の各関数は、LANGLVL(\*EXTENDED) コンパイ ル・オプションが使用された場合にのみ <math.h> で宣言されました、 7.2 ではこれらは公式には C99 の 一部であるので、EXTENDED 言語レベルの条件から移動されましたが、<math.h> では常に使用可能で す。

### **Assert** マクロの診断メッセージの変更点

Assert マクロが stderr に書き込む診断メッセージは、現在ではコンパイル時に使用された言語レベルに基 づいています。デフォルトの言語レベルが使用された場合、診断メッセージには、式、ファイル名、および 行番号に加えて assert 呼び出しを含む関数の名前が含まれます。

## <span id="page-23-0"></span>**\_Ropen()** 関数の変更点

IBM i 7.2 より前のリリースでは、\_Ropen() 関数は、キーワード・パラメーター・ストリングの長さをチ ェックしませんでした。これにより、正しいキーワードよりも短いストリングを指定できました。 7.2 で は、キーワード・パラメーター・ストリングは、\_Ropen() について表明されたキーワードに完全に準拠す る必要があります。間違ったキーワード・パラメーター・ストリングを指定した場合、メッセージ C2M3015 - The type variable specified on the open function is not correct が実行時に出され、 errno の値が EBADMODE に設定され、 Ropen() 関数がヌル値を戻します。

### **C++** ライブラリー関数の変更点

既存の C++ ライブラリー関数は C++ TR1 仕様により準拠するように書き直されています。

IBM i 7.2 では、Draft Technical Report on C++ Library Extensions, ISO/IEC DTR 19768 によって C++ 規 格委員会に提出された標準をサポートすることにより C++ ライブラリー拡張を提供するように変更が行わ れました。C++ Technical Report 1 (TR1) とも呼ばれるこれらの標準を詳しく読むには、下記のリンクを使 用してください。[Draft Technical Report on C++ Library Extensions ISO/IEC DTR 19768](http://www.open-std.org/JTC1/SC22/WG21/docs/papers/2005/n1836.pdf)

7.2 ではこのサポートを導入したので、C++ TR1 仕様により準拠するように、既存のライブラリー関数の 一部を書き直す必要がありました。C++ STL ヘッダー・ファイルに加えられた一部の変更では、7.2 で適 切に機能するように OPTION(\*RTTIALL) によるコンパイルが必要です。特にヘッダー・ファイル <locale>、<functional>、および <memory> 内の関数がこの対象となります。

C++ ロケールの非標準のファセットを使用するどのソース・コードも、影響を受ける可能性があるので、 調べる必要があります。 has facet および use facet 関数は、各ファセットの実行時型情報 (RTTI) の長 所を生かせるように書き直されました。ソース・コードが OPTION(\*RTTIALL) C++ コンパイラー・オプ ションでコンパイルされなかった場合、生成された C++ プログラムは、「std::type\_info::operator== (const std::type\_info&) const」内で MCH3601 (ポインターが未設定) 例外を発することがあります。

### **IBM i** コマンドの変更

リリース間での IBM i コマンドの変更

### **CHGMOD** コマンドの変更点

モジュール変更 (**CHGMOD**) コマンドの振る舞いが変わりました。

リリース IBM i 7.2 以降用に作成されたモジュール・オブジェクトから中間言語データのプログラム識別 情報を除去する (CHGMOD RMVOBS(\*ILDTA)) ためにモジュール変更 (**CHGMOD**) コマンドが使用されると きに、そのモジュールがデジタル署名されていた場合、シグニチャーは除去されます。中間言語データ (IL データ) は、オプションで一部のコンパイラーによって作成されたモジュールとともに保管できます。 7.2 より前のリリースでは、IL データを持つモジュール・オブジェクト用にデジタル署名が作成された場合、 そのシグニチャーは IL データをカバーしませんでした。しかし、リリース 7.2 からは IL データはデジ タル署名でカバーされるので、IL データを除去すると、デジタル署名も除去されます。

### **CRTCLS** コマンドと **CHGCLS** コマンドの変更点

クラス作成 (**CRTCLS**) およびクラス変更 (**CHGCLS**) の **MAXTMPSTG** パラメーターが変更されました。

クラス作成 (**CRTCLS**) コマンドおよびクラス変更 (**CHGCLS**) コマンドは、**MAXTMPSTG** パラメーターをメガバ イト単位で指定するように変更されました。システム上のどのクラス・オブジェクト (\*CLS) も既にこの値

<span id="page-24-0"></span>をメガバイト単位で保管する (または \*NOMAX を持っている) ので、このオブジェクトは依然とまったく 同じに機能します。ただし保管された CL コマンドのソースが影響を受けます。キロバイト単位で値を指 定する CL コマンドがある場合、メガバイト単位で値を指定するようにソース・コードを変更する必要が あります。

# **CRTUSRPRF**、**CHGUSRPRF**、および **RTVUSRPRF** の各コマンドの変更 点

新しい **MAXSTGLRG** パラメーターにより、より大きな最大記憶域値を指定したり、検索したりできます。

ユーザー・プロファイル作成 (**CRTUSRPRF**) コマンドおよびユーザー・プロファイル変更 (**CHGUSRPRF**) コマ ンドには、**MAXSTG** パラメーターよりも大きな最大記憶域値を指定できる新しい **MAXSTGLRG** パラメーターが あります。 **MAXSTGLRG** パラメーターと **MAXSTG** パラメーターのいずれにも値を指定できますが、両方には 指定できません。

ユーザー・プロファイル検索 (**RTVUSRPRF**) コマンドは、新しい **MAXSTGLRG** パラメーターおよび **STGUSEDLRG** パラメーターを使用してより大きな記憶域値の検索を可能にします。現在の **MAXSTG** パラメー ターおよび **STGUSED** パラメーターには、値が 2,147,483,647 を超えるまでは有効な値が入ります。この値 を超えると、戻される値が -2 となり、実際の値を取得するには、新しい **MAXSTGLRG**または **STGUSEDLRG** パ ラメーターを使用する必要があります。

### **CVTPFRDTA** コマンドおよび **CVTPFRCOL** コマンドの変更点

パフォーマンス・データ変換 **(CVTPFRDTA)** コマンドおよび パフォーマンス収集変換 **(CVTPFRCOL)** コマン ドは、インプレース・ファイル変換をサポートしなくなりました。

パフォーマンス・データ変換 **(CVTPFRDTA)** コマンドおよび パフォーマンス収集変 **(CVTPFRCOL)** コマンド は、インプレース・ファイル変換 (FROM ライブラリーと TO ライブラリーが同じである場合の変換) を サポートしなくなりました。インプレース変換は常に推奨されず、常に可能とは限りません。収集の複雑性 が増すため、元のデータを失わずに結果を検証できるように、異なるライブラリーへの変換のみがサポート されます。

**FROMLIB** パラメーターと **TOLIB** パラメーターに同じライブラリーを指定すると、メッセージ CPF2365 (診 断)、それに続いてメッセージ CPF0001 (エスケープ) が出されます。

# 異なる **1** 次グループでの保管されたオブジェクトに対する **RSTOBJ** およ び **RSTLIB** の変更点

IBM i 7.2 より前のリリースでは、保管されたオブジェクトの 1 次グループが既存のオブジェクトの 1 次 グループと異なっていて、ALWOBJDIF パラメーターに指定された値でオブジェクトを復元できるように なっていた場合、オブジェクト復元 (**RSTOBJ**) コマンドおよびライブラリー復元 (**RSTLIB**) コマンドでオブ ジェクトを復元して、通知メッセージ CPI3811 を送信するようになっていました。 7.2 では、オブジェク トは復元されますが、通知メッセージ CPI3811 に加えて、診断メッセージ CPF3848 とエスケープ・メッ セージ CPF3773 も送信されて権限変更を示します。さらに RZ 監査レコードがログに記録されます。

#### **STRPCCMD** コマンドの変更点

PC 開始コマンド **STRPCCMD**) の振る舞いが変わりました。

**STRPCCMD** を IBM i Access Client Solutions の 5250 エミュレーターで使用すると、**PCCMD** パラメーターに 指定できるコマンド行の最大長は現在では 1023 文字です。他の 5250 エミュレーターは、コマンドをその <span id="page-25-0"></span>サポートされる最大長にまで切り捨てる場合があります。例えば、IBM i Access for Windows およびパー ソナル・コミュニケーションズの 5250 エミュレーターは、コマンドを 123 文字という既存の限界まで切 り捨てます。

#### **WRKACTJOB** コマンドの変更点

一時記憶域が活動ジョブ処理 (**WRKACTJOB**) コマンドの出力に列として追加されました。

活動ジョブ処理 (**WRKACTJOB**) コマンドの印刷出力は、現在では 132 列より広くなっています。

### データベースの変更

.

考慮すべきリリース間のデータベースの変更点

### 新しい **SQL** 予約語およびスキーマ名

DB2® for i の SQL 言語サポートが拡張されたので、SQL 解説書の付録 I の予約語およびスキーマ名のリ ストが更新されました。新しい予約語およびスキーマ名は MTU で言及されてませんが、新規リリースに 移行したときには、常にリストを参照する必要があります。

付録 I のリストは以下の Web サイトで参照できます。[http://www.ibm.com/support/knowledgecenter/](http://www.ibm.com/support/knowledgecenter/ssw_ibm_i_72/db2/rbafzresword.htm) [ssw\\_ibm\\_i\\_72/db2/rbafzresword.htm](http://www.ibm.com/support/knowledgecenter/ssw_ibm_i_72/db2/rbafzresword.htm)

### ネイティブ・データベース・アクセスの振る舞いの変更点

SQL 照会エンジン (SQE) とクラシック照会エンジン (CQE) のネイティブ・データベース・アクセスの振 る舞いの比較

従来のリリースと同様に IBM i 7.2 は、SQE を最適化のデフォルト選択として拡張します。

7.2 では、一部のネイティブ・データベース・アクセスは、デフォルトで初めに SQE を使用します。これ には以下が含まれます。

- v 実行オプションの 1 つを使用した場合の QUERY 処理 (**WRKQRY**) コマンド
- v QUERY 実行 (**RUNQRY**) コマンド
- v QUERY ファイル・オープン (**OPNQRYF**) コマンド
- v データベース・ファイル・オープン (**OPNDBF**) コマンド、またはネイティブ・データベース入出力 (オー プンのターゲットが SQL ビューまたはパーティション化テーブルであり、オープンが \*OUTPUT 専用 でない限り **MBR(\*ALL)** 一時変更が使用されている場合)
- v データベース・ファイルのオープン (オープンが \*OUTPUT 専用でない限り、行許可または列マスクが 定義されて、有効になっている場合)

CQE から SQE への移行時には、振る舞いにはいくつかの相違が見られます。最も注目すべき振る舞いの 相違が 2 つあります。

1. SQE の実装では、**WRKQRY**、**RUNQRY**、または **OPNQRYF** の結果セット順序が異なることがあります。結果 を特定の順序で返すことを明示的に指定せずに照会を実行すると、SQE オプティマイザーと CQE オプ ティマイザーはいずれも、最適な実行結果となる計画を選択します。つまり、SQE と CQE はいずれ も、入力されたファイル順で結果を返す場合とそうでない場合があります。 CQE の機能性は SQE よ りも大幅に低いため、CQE が結果を入力順序で返す可能性は高く、SQE が結果を入力順序で返す可能

<span id="page-26-0"></span>性は低くなります。したがって、**WRKQRY**、**RUNQRY**、または **OPNQRYF** を使用して照会を指定するときに、 行の順序が重要な場合は、キー・フィールドとキー・フィールド順序を明示的に指定してください。

2. 式から派生するヌルまたはエラーのフィールド (例えば、SUBSTR) の値は、行がネイティブ・インター フェースを通じて読み取られた (例えば RPG READ を使用) 場合には異なることがあります。行が読 み取られると、CQE は、ヌルまたはエラー状態のすべてのフィールドにデフォルト値を使用して式を評 価します。 SQE は SQL 標準に従い、ヌルまたはエラー状態のすべてのフィールドにデフォルト値を 使用して式を評価することをしません。ただし CQE も、SQE もヌルまたはエラー状態のフィールドに ついてヌル標識を返します。フィールドの値を信頼するのではなく、ヌル標識をチェックするアプリケ ーションは、CQE から SQE に移行したときに振る舞いの違いに注目しません。

注**:** 振る舞いの違いについて詳しくは、SQE に関する次の Web サイトを参照してください。 [Memorandum To Users \(MTU\) Supplement](http://www.ibm.com/developerworks/community/wikis/home?lang=en#!/wiki/IBM%20i%20Technology%20Updates/page/Memorandum%20To%20Users%20%28MTU%29%20Supplement)

修復: 7.2 では **SQE\_NATIVE\_ACCESS** と呼ばれる新しい QAQQINI 制御があり、デフォルト値は \*YES にな っています。\*YES を指定すると、SQL 照会エンジン (SQE) が照会の実行を試みます。 SQE が照会を処 理できない場合、照会はクラシック照会エンジン (CQE) 使用して実行されます。 **SQE\_NATIVE\_ACCESS** が \*NO に変更された場合、CQE が最初に使用され、SQE は、CQE が照会を処理できない場合にのみ使用さ れます。

#### **QDBRTVFD API** の変更点

データベース・ファイル記述の検索 (QDBRTVFD) API は、CREATE TRIGGER ステートメントの場合に 0 というオフセットおよび長さを戻すことがあります。

IBM i 7.2 は、SQL トリガーを定義する CREATE TRIGGER ステートメントの詳細が使用可能でない場 合に、難読化された SQL ステートメントのサポートを提供します。データベース・ファイル記述の検索 (QDBRTVFD) API は、CREATE TRIGGER ステートメントへのオフセットを提供します。難読化でトリガ ーが作成された場合、フィールド Qdb\_Qdbftrg\_Stmt\_Crt\_Trg は読み取り不能になり、 Odb Odbftrg Stmt Area 内のこうしたオフセットおよび長さに値 0 が含まれます。

- Qdb Qdbftrg Stmt Onfile Off
- Qdb\_Qdbftrg\_Stmt\_Onfile\_Len
- Qdb\_Qdbftrg\_Stmt\_When\_Len
- Qdb\_Qdbftrg\_Stmt\_When\_Off
- v Qdb\_Qdbftrg\_Stmt\_Body\_Len
- v Qdb\_Qdbftrg\_Stmt\_Body\_Off

# **SQL** 情報の印刷 **(PRTSQLINF)** には、難読化された **SQL** ステートメントが 表示されない

このリリースは難読化された SQL ステートメントのサポートを提供しています。このようなステートメン トでは、SQL プロシージャー、SQL関数、または SQL トリガーの作成に使用された SQL テキストがビ ューから見えなくされています。このため、**PRTSQLINF** コマンドは、難読化された SQL のプロシージャ ー、関数、およびトリガーによって使用される SQL ステートメントを表示しなくなりました。

### ファイル・コピー **(CPYF)** コマンドの変更点

ファイル・コピー・コマンドがファイル作成パラメーター (**CPYF CRTFILE(\*YES)** を指定して使用されると きに、FROMFILE が SQL テーブル、SQL 索引、または SQL ビューである場合、新しく作成されるファ <span id="page-27-0"></span>イルは SQL テーブルです。 7.2 より前では **CRTFILE(\*YES)** を指定し、FROMFILE が SQL テーブルであ った場合、作成されるテーブルは、ファイルの属性が SQL テーブルとなることを要求していた場合にのみ SQL テーブルとなっていました。

注**:** FROMFILE が SQL パーティション化テーブルまたは SQL パーティション化索引である場合、 TOFILE は引き続き複数メンバー・ファイルとなります。

# 異なるファイル**/**メンバー、レベル、**ID** を持つ既存のファイルの上に論理フ ァイルを復元する

IBM i 7.2 以前では、オブジェクト復元 (**RSTOBJ**) コマンドまたはライブラリー復元 (**RSTLIB**) コマンドを 使用して、論理ファイルを異なるファイルまたはメンバーのレベル ID を持つ既存のファイルの上に復元 しようとすると、失敗し、メッセージ CPF3283 および CPF3756 が出されました。7.2 では、復元で **ALWOBJDIF(\*COMPATIBLE)** を指定した場合、メッセージは出されず、論理ファイルの復元は成功します。

#### **CURRENT\_USER** 特殊レジスター

IBM i 7.2 では CURRENT\_USER 特殊レジスターを追加すると、CURRENT USER が列名として使用さ れ、SQL ステートメントが区切り文字のないその列を参照した場合、振る舞いが変更される結果になりま す。これは、動的 SQL ステートメントおよび 7.2 に移行後にプリコンパイルされたどのプログラムにも 影響を及ぼします。

この現象があるかどうかを判別するには、QSYS2/SYSCOLUMNS テーブルを照会します。

例:

.

SELECT \* FROM QSYS2.SYSCOLUMNS WHERE COLUMN\_NAME = 'CURRENT\_USER' AND TABLE\_OWNER <> 'QSYS'

振る舞いにどのような変更も起きないようにするには、SQL ステートメント内で区切り形式でこの列名を 使用します (例:「CURRENT\_USER」)。

### **CURRENT SCHEMA** 特殊レジスターの変更点

CURRENT SCHEMA 特殊レジスターは、現在では区切り文字が取り除かれた名前を戻します。従来のリリ ースでは、SQL ステートメントで使用するために区切り文字を必要とするスキーマ名に CURRENT SCHEMA が設定されていた場合、CURRENT SCHEMA 特殊レジスターで戻される値には区切り文字が保 持されていました。 IBM i 7.2 では、区切り文字は除去されます。ステートメント SET SCHEMA = "Long\_Schema\_Name"; は、現行スキーマを区切り文字のある名前に設定するステートメントです。 7.2 で は、CURRENT SCHEMA SQL SQL 特殊レジスターに戻される値は Long\_Schema\_Name です。これに対 し、従来のリリースでは "Long\_Schema\_Name" でした。

### **QSYS2.SYSROUTINEDEP** 列の内容変更

QSYS2.SYSROUTINEDEP 内の OBJECT\_SCHEMA 列および OBJECT\_NAME 列の値は、現在では区切り 文字なしで保管されます。 IBM i 7.2 以前では、ルーチンが作成されると、CREATE FUNCTION または CREATE PROCEDURE ステートメントに最初に使用されたときと同じ形式でこうした名前が保管されてい

<span id="page-28-0"></span>ました。例えば、以下のステートメントでは、SYSROUTINEDEP 内の列 OBJECT\_NAME は 7.2 では TABLE1 という値を持ちますが、従来のリリースでは "TABLE1" になりました。

```
CREATE PROCEDURE PROC1()
 BEGIN;
        UPDATE LIBRARY."TABLE1" SET COL1=10;
END;
```
### **OVERRIDING USER VALUE** を使用した **UPDATE**

IBM i 7.2 より前には、GENERATED ALWAYS ID または ROWID 列を設定し、OVERRIDING USER VALUE 文節を指定した UPDATE ステートメントによって、列値が更新されることはありませんでした。 7.2 では、OVERRIDING USER VALUE 文節を UPDATE ステートメントに指定すると、UPDATE 代入節 に GENERATED ALWAYS ID または ROWID 列が含まれる場合、その ID または ROWID 列の新しい システム生成値が代入されます。

### **Position** 関数引数の変更点

引数間にコンマを使用する POSITION 関数の形式は、DB2 SQL ファミリー標準に準拠するように引数を 逆順で解釈するように変更されました。

- v IBM i 7.2 より前のリリースでは、コンマ・スタイルは POSITION(*source-string,search-string*) として解 釈されました。
- v IBM i 7.2 以降のリリースでは、コンマ・スタイルは *search-string, source-string*) として解釈されます。

この振る舞い変更は、動的に実行するすべての SQL と、IBM i 7.2 に移行後に再ビルドされた POSITION 関数を使用するプログラム、ビュー、トリガー、または他のオブジェクト内のすべての組み込み SQLに適 用されます。意図せずに反転された引数を持つ POSITION 関数の結果は値 0 を戻します。これは、ソー ス・ストリングで検索ストリングが見つからなかったことを示します。 POSITION 関数を持つオブジェク ト (プログラム、ビュー、トリガー) がリリース間で未変更である場合、そのオブジェクトは以前と同様に 機能し、ビュー・オブジェクトまたはプログラム・オブジェクトの作成時に有効であった POSITION の形 式を引き続き使用します。

従来の振る舞いを提供するために使用できる新しい環境変数 (QIBM\_SQL\_POSITION\_LIKE\_DB2) がありま す。例えば、システム全体で非標準の以前の振る舞いを使用するには、CL コマンド **ADDENVVAR ENVVAR(QIBM\_SQL\_POSITION\_LIKE\_DB2) VALUE('N') LEVEL(\*SYS)** を使用します。

### **SQL** 配列の代入規則

IBM i 7.2 より前には、互換性のあるどの配列タイプでも、配列の代入が許可されていました。7.2 では、 文書化された代入規則が適用されています。代入の右側が配列変数、TRIM\_ARRAY 関数、または CAST 式のいずれかである場合、それは代入の左側の配列変数と同じ配列タイプでなければなりません。これらが 同じ配列タイプでない場合は、SQL0408 診断メッセージが通知されます。

### ビューにおけるタイム・スタンプ組み込み関数

ビュー内の特定の組み込み関数により、旧リリースへの復元が妨げられる場合があります。

IBM i 7.2 では、データベースは 0 から 12 までのタイム・スタンプ精度をサポートします。旧リリース では、常に精度 6 のタイム・スタンプが使用されていました。あらゆるレベルのタイム・スタンプ精度に 対応できるように、タイム・スタンプ組み込み関数も強化されました。タイム・スタンプ組み込み関数に対 <span id="page-29-0"></span>するこの改善は、ビューに影響を与えます。ビュー内でいくつかのタイム・スタンプ組み込み関数が使用さ れている場合、それらのビューは、以前の IBM i リリースには保存できなくなります。

IBM i 7.2 の使用時、以下のいずれかの SQL 組み込み関数がビューで使用されている場合、ターゲット・ リリース (**TGTRLS**) パラメーターで 7.2 より前のリリースを使用してオブジェクトを保存ファイルに保存し ようとすると失敗し、CPI3215 通知メッセージおよび CPF3741 診断メッセージが表示されます。

- VARCHAR FORMAT
- TRUNC TIMESTAMP
- ROUND TIMESTAMP

#### **CREATE TABLE LIKE** と様式レベル **ID**

CREATE TABLE LIKE により、旧リリースとは異なる様式レベル ID が生成される可能性があります。

IBM i 7.2 より前には、INCLUDING COLUMN DEFAULTS などの INCLUDING 節および RCDFMT 節 が指定された場合でも、可変長フィールドを含む表の CREATE TABLE LIKE により、ベースとなる表と は異なる様式レベル ID が生成される可能性がありました。CREATE TABLE LIKE ステートメントが正し く記述されている場合、新しい表とベースとなる表の様式レベル ID は同一になることが予期されます。

IBM i 7.2 では、この問題が修正されています。つまり、CREATE TABLE LIKE で生成される様式レベル ID は、旧リリースで同じ CREATE TABLE LIKE ステートメントが生成したものと異なる可能性があると いうことです。

### **ICU** ソート・テーブルの変更点

IBM i 7.2 での変更には、バージョン 3.4 以上の ICU ソート・テーブルを使用するために新しく作成され た索引が必要です。この要件は、7.2 でのみ作成された索引に影響を及ぼします。 7.2 より前より前に作成 された索引は、再作成の必要はありません。

サポートされない ICU ソート・テーブルを使用して 7.2 で索引を作成しようとすると、理由コード 2 の CPD3264 診断メッセージが出される結果となります。 SQL が作成した索引でも理由コード 5 の SQ20268 診断メッセージが表示されます。

### **GET DIAGNOSTICS** による変数 **SQLSTATE** および **SQLCODE** の変更

IBM i リリース 7.2 からは、SQLSTATE 変数および SQLCODE 変数は SQL ルーチンの GET DIAGNOSTICS ステートメントによって変更されます。ゼロでない SQLSTATE が GET DIAGNOSTICS ステートメントから戻された場合、ルーチン内の適切なハンドラーが呼び出されます。

# 共通表式 **(CTE)** 引数を持つ **RRN**、**PARTITION**、および **NODENUMBER** 関数の変 更点

共通表式を持つ **RRN**、**PARTITION**、および **NODENUMBER** の各関数は CPD43AD をトリガーする場合がありま す。

IBM i 7.2 以前では、**RRN**、**PARTITION**、または **NODENUMBER** 関数は、共通表式の外部全選択に集約関数、 **GROUP BY** 文節、**HAVING** 文節、**UNION**文節、**INTERSECT** 文節、**EXCEPT** 文節、**DISTINCT** 文節、**VALUES** 文節が 含まれる場合にその共通表式を引数として持つことができないという制約、または *table-function* が完全に

<span id="page-30-0"></span>は強制されないという制約が発表されていました。IBM i 7.2 からはその制約は SQLCODE = -5001 を介 して強化されました。ジョブ・ログには、SQL5001 エラーには理由コード 3 の CPD43AD 診断メッセー ジが先行していることが示されます。

# **SQL ILE RPG** プリコンパイラーへのフィックスが原因と考えられる **SQL5011** メッセージ

IBM i 7.2 前では、SQL ILE RPG プリコンパイラーがホスト変数用の RPG コンパイラーの日付/時刻形 式と SQLの日付/時刻形式の不一致を処理しないことが時々ありました。場合によっては、不一致がコンパ イル時に検出されず、このため日付、時刻、またはタイムスタンプについて RNX0112、RNX0113、または RNX0114 のような RPG 実行時エラーが発生する可能性があります。 7.2 では、SQL ILE RPG プリコン パイラーが日付/時刻形式を適切にマッチングして、必要な場合はエラー・メッセージを生成します。これ は、従来のリリースでエラーなしにコンパイルされたコードについて、7.2 では SQL5011 メッセージが生 成されることを意味します。

### **SQL** コール・レベル・インターフェースの変更点

#### **SQLConnect CLI API** の変更点

SQLConnect API は、現在ではサーバー・モードとローカル・モードの間の整合性を高めています。

IBM i 7.2 では、データベースとの接続に CLI SQLConnect API が使用される際に、以下の変更点が適用 されます。

- v SQL サーバー・モードのデータベースとの接続に SQLConnect が使用されるときに、非ヌルのユーザ ー ID またはパスワードを指定する場合、ユーザー ID とパスワードの両方が有効である必要がありま す。
- v ローカル・モードのデータベースとの接続に SQLConnect API が使用されるときに、非ヌルのユーザー ID を指定した場合、ユーザー ID は、現行ユーザーと同じである必要があります。さもないと、 SQL7022 エラーが戻されます。
- v 現行ユーザーとしての接続に SQLConnect API が使用されるときに、ヌルのユーザー ID を指定した場 合、パスワードもヌルである必要があります。

例えば、以下のコード・サンプルは、現行ユーザー・プロファイルを使用してデータベースと接続する場合 に使用できます。

rc = SQLConnect(hdbc, "\*LOCAL", SQL\_NTS, NULL, SQL\_NTS, NULL, SQL\_NTS);

#### **CLI API** タイム・スタンプの変更点

IBM i 7.2 より前では、タイム・スタンプ型は、長さが 26、小数点以下の秒数の精度が 6 の固定長型とし て扱われていました。7.2 では、タイム・スタンプは現在 16 バイトから 32 バイトの範囲で、対応する精 度が 0 桁から 12 桁にすることができます。いくつかの SQL コール・レベル・インターフェース (CLI) API は、こうした変更を反映するように更新されました。従来のリリースでは、バッファー長または位取 りを取る CLI API は、こうした値を無視して、26 と 6 を使用することになっていました。既存の多くの アプリケーションは、0 など、現在では無効になっている可能性がある値をバッファー長または位取りとし て渡します。この結果、DB2 for i は小数点以下の秒数を無視する可能性があります。既存の振る舞いとの 互換性を維持するために、アプリケーションは新しい接続属性 **SQL\_ATTR\_TIMESTAMP\_PREC** を使用できま

<span id="page-31-0"></span>す。 **SQL\_ATTR\_TIMESTAMP\_PREC** を **SQL\_TRUE** に設定すると、CLI は 7.1 の振る舞いに戻ってタイム・スタ ンプを固定長型として扱います。この接続属性は、アプリケーションが更新可能になるまでの遷移メカニズ ムとして使用されることを意図しています。

現在では以下の API に有効なバッファー長および位取りが必要です。

- SQLBindParam
- SQLBindParameter

現在では以下の API に有効なバッファー長が必要です。

- SQLBindCol
- SOLPutData

現在では以下の API はさらに多くの長さ/精度情報を戻します。

- SQLColAttributes
- SQLColAttribute
- SOLDescribeCol
- SQLDescribeParam
- SOLGetDescRec

# 異なるファイル**/**メンバー、レベル、**ID** を持つ既存のファイルの上に論理フ ァイルを復元する

IBM i 7.2 以前では、オブジェクト復元 (**RSTOBJ**) コマンドまたはライブラリー復元 (**RSTLIB**) コマンドを 使用して、論理ファイルを異なるファイルまたはメンバーのレベル ID を持つ既存のファイルの上に復元 しようとすると、失敗し、メッセージ CPF3283 および CPF3756 が出されました。7.2 では、復元で **ALWOBJDIF(\*COMPATIBLE)** を指定した場合、メッセージは出されず、論理ファイルの復元は成功します。

### **DSPOBJD** 出力ファイルの変更

オブジェクト記述表示 (**DSPOBJD**) 出力ファイル (QADSPOBJ) における ODCVRM (コンパイラー・バージ ョン) および ODPVRM (ライセンス・プログラム・バージョン) フィールドのバージョンの値が、i 7.2 で 変更になりました。

オブジェクト記述表示 (**DSPOBJD**) CL コマンド出力ファイル (QADSPOBJ) における ODCVRM (コンパイ ラー・バージョン) および ODPVRM (ライセンス・プログラム・バージョン) フィールドのバージョンの 値は、(現在のように) VxRyMz 形式で返されるか、もしくはバージョンまたはリリースの値が 9 より大き いためにバージョンが VxRyMz 形式に収まらない場合は vvrrmm 形式で返されます。 **DSPOBJD** 出力ファ イルを処理するユーザーは、これらの 2 つの異なる形式のバージョン・フィールド値を処理する必要があ ります。

#### 表示装置パススルーの変更

QCMN サブシステムの通信ジョブを使用した表示装置パススルーは、IBM i 7.2 では使用できません。

QCMN サブシステムの通信ジョブを使用した表示装置パススルーを実行する機能は、7.2 では使用できま せん。システム・デフォルトでは、QSYSWRK サブシステムで実行されるパススルー・サーバー・ジョブ は、表示装置パススルーのために V4R1 から使用されてきました。これは、**QPASTHRSVR** システム値によっ <span id="page-32-0"></span>て構成されています。パススルー・サーバー・ジョブは、通信サーバーの開始 (**STRCMNSVR**) コマンドを発 行するか、QSYSWRK サブシステム記述用に構成された自動開始ジョブ項目を実行することにより開始さ れます。旧リリースでは、**QPASTHRSVR** が 0 として構成されている場合、またはパススルー・サーバー・ジ ョブが終了している場合は、通信ジョブを使用することで表示装置パススルーを開始することができまし た。この古い方法では、表示装置パススルーのターゲット APPC トランザクション・プログラムを呼び出 し、QCMN (またはアクティブである場合は QBASE) サブシステムでユーザー・ジョブとして実行してい ました。この方法は、7.2 では機能しません。これを実行すると、理由コード 715, 0 と共に CPF1269 が QSYSOPR に送信されます。

表示装置パススルーを使用するには、**QPASTHRSVR** システム値を \*CALC の推奨値または出荷時の値に設定 し、QSYSWRK サブシステム記述内に自動開始ジョブ項目がある状態でパススルー・サーバー・ジョブが 開始されるようにする必要があります。通信サーバーの終了 (**ENDCMNSVR**) CL コマンドを使用してパススル ー・サーバーを終了する CL プログラムがある場合は、**STRCMNSVR** CL コマンドを使用してパススルー・ サーバーを再始動する必要があります。

#### **CHGSYSVAL SYSVAL(QPASTHRSVR) VALUE(\*CALC)**

これにより、**QPASTHRSVR** のシステム値を 0 に設定することで、ご使用のシステムでの表示装置パススルー の実行を不許可にする方法も提供されることに注意してください。

#### 浮動小数点の変更

IBM i 7.2 では、浮動小数点 (2 進浮動小数点と 10 進浮動小数点の両方) のシステム・サポートが、問題 の修正とパフォーマンスの向上のために変更されました。旧リリースとは異なる結果が生じる浮動小数点演 算も、異なる例外が発生する浮動小数点演算もあります。 以下にその例をいくつか示します。

- 2 進浮動小数点と 10 進数形式 (10 進浮動小数点を含む) の間の変換が、精度を向上させてすべての丸 めモードを正しく処理できるように変更されました。浮動小数点の結果は、旧リリースと比べて最終桁 でその桁の 8 単位分の差異が生じる可能性があります。
- v モジュラス演算 (SQL MOD 関数に使用) では、あらゆる 2 進浮動小数点入力値に対して正しい結果が 生成されるようになりました。
- v いくつかの 10 進浮動小数点演算では、旧リリースで誤って生成されていた MCH1212 (浮動小数点変換 例外) ではなく、MCH1209 (浮動小数点の無効な演算例外) が生成されるようになりました (例えば負数 の対数を計算する要求などの場合)。

# **IBM i** ナビゲーターの通信トレース分析プログラムのサポートの廃止

IBM i ナビゲーターの通信トレース分析プログラム・プラグインは、IBM i 7.2 リリースから除去されま した。

IBM V6R1 リリースでの機能強化により、通信トレースを他のトレース分析ツールで使用されるパケッ ト・キャプチャー (PCAP) 形式にダンプすることが可能になりました。通信トレース分析プログラムより も、PCAP 形式の通信トレース・データを分析できるツールを使用することを推奨します。

### <span id="page-33-0"></span>統合 **Web** アプリケーション・サーバーの変更

統合 Web アプリケーション・サーバー (IAS) バージョン 7.1 に対するサポートが廃止されました。IBM i 7.2 オペレーティング・システムのインストール中、IAS バージョン 7.1 のサーバー・インスタンスはす べて IAS バージョン 8.1 に自動的にアップグレードされます。ほとんどの IAS インスタンスにおいて、 このアップグレードは透過的です。 ただし、バージョン 8.1 へのアップグレード後に IAS サーバー・イ ンスタンスが正しく機能しなくなった場合は、IBM サポートに連絡して支援を要請してください。

新規に作成される統合 Web アプリケーション・サーバーは、IAS バージョン 8.5 ベースとなります。こ のサーバーに使用されるテクノロジーは、WebSphere Application Server V8.5.5 Liberty プロファイルで す。IAS 8.1 が稼働している導入済みのサーバーは引き続き機能しますが、今後のリリースで古いランタイ ムは除去される予定であるため、お客様にはできるだけ速やかに新しいサーバーへ移行されることを強くお 勧めしています。ランタイムが完全に異なるテクノロジーに基づいているため、IAS バージョン 8.1 から 8.5への自動アップグレードは行われないことに注意してください。

### 統合 **Web** サービス・サーバーの変更

新たに作成された統合 Web サービス・サーバーは、IAS バージョン 8.5 をベースとしており、新しい Web サービス・エンジンが組み込まれています。Web サービス・サーバー・エンジンのバージョンが 1.5 であれば、既存の Web サービス・サーバーは引き続き稼働します。バージョン 1.3 の Web サービス・ エンジンを使用して稼働中の Web サービス・サーバーは、IBM Web Administration for i の GUI の一部 であるアップグレード・ウィザードを使用してバージョン 1.5 にアップグレードする必要があります。サ ーバーがアップグレードの対象であれば、このウィザードがナビゲーション・バーに表示されます。

今後のリリースで古いサーバー・ランタイムと Web サービス・エンジンは除去される予定であるため、お 客様にはできるだけ速やかに新しいサーバーへ移行されることを強くお勧めしています。

### ジョブ制限の変更

ジョブ数の上限が大きくなりました。

ジョブ数の制限が 970000 に増やされました。新たに大きくなった制限値を使用するように **QMAXJOB** システム値を変更した場合、ストレージの使用量が増え、システム上のすべてのジョブで作動する機能のパ フォーマンスが低下します。

### ジョブ・メッセージ制限の振る舞いの変更

システム上の各ジョブで、ジョブの存続期間に作成できるプログラム・メッセージの数が制限されています (4,294,967,293)。ジョブに複数のスレッドがある場合、制限は、すべてのスレッドのメッセージの合計数で す。この制限に達したときに、オペレーティング・システムがジョブ全体を終了させることを意図していま した。以前のリリースでは、2 次スレッドでこの制限に達したときに、その意図が達成されませんでした。 オペレーティング・システムは、制限に達したことを認識した 2 次スレッドのみを終了させ、ジョブ内の 残りのスレッドは引き続き実行されていました。IBM i 7.2 では、ジョブ内のいずれかのスレッドがメッセ ージの許容最大数に達した場合、当初に意図したようにオペレーティング・システムがジョブ全体を終了さ せるように更新されました。

# <span id="page-34-0"></span>ジャーナルの変更

リリース間でのジャーナルの変更

### **APYJRNCHG** および **APYJRNCHGX** の動作の変更

ジャーナル処理済み変更適用 (**APYJRNCHG**) およびジャーナル処理済み変更拡張適用 (**APYJRNCHGX**) コマンド の変更点

要求元のジョブでコミットメント制御が現在アクティブである場合に、オブジェクト・レベルの変更を適用 すると、**APYJRNCHG** コマンドおよび **APYJRNCHGX** コマンドは CPF7044 理由コード 7 を出して失敗するよ うになりました。すべてのコミットメント定義が終了されるか、コマンドが異なるジョブで発行される必要 があります。

#### 復元で **DFRID** が指定された場合のジャーナル処理の動作

ライブラリー復元 (**RSTLIB**) コマンド、オブジェクトの復元 (**RSTOBJ**) コマンド、据え置きオブジェクトの 復元 (**RSTDFROBJ**) コマンド、または **GO RESTORE** オプション 21 に **DFRID** が指定されると、ジャーナルの 動作は変わります。

論理ファイルの復元の据え置きとジャーナル開始の要求の据え置きの両方に、同じ **DFRID** パラメーターが 使用されている場合、その **DFRID** に対して据え置きオブジェクトの復元 (**RSTDFROBJ**) コマンドが実行され たときに、据え置かれた論理ファイルの復元と、ジャーナル処理を据え置いたオブジェクトのジャーナル記 録の開始の、どちらも試行されます。以前のリリースでは、論理ファイルの復元のみが試行されていまし た。

据え置かれたジャーナル開始要求が処理されると、ジャーナル開始操作のジャーナル項目は記録されます が、オブジェクトの復元操作またはオブジェクトの作成操作のジャーナル項目は記録されません。この動作 の変更がもっとも明確に認識されるのは、オプション 21 ですべてのシステム・データとユーザー・データ を復元する場合です。

\*RESTORE 継承規則が定義されたジャーナル処理されたライブラリーにオブジェクトを復元するときに、 据え置き ID が指定された場合、その据え置き ID が優先されます。すなわち、オブジェクトの保存時に そのオブジェクトがジャーナル処理された対象のジャーナルが存在しない場合、ジャーナルの開始要求は据 え置かれ、\*RESTORE 継承規則は使用されません。

### 遠隔ジャーナルが「**secure connection**」を受け入れる

遠隔ジャーナル処理で、リレーショナル・データベース (RDB) ディレクトリー項目内の「secure connection」フィールドを受け入れるようになりました。

IBM i 7.2 リリースにおいて、遠隔ジャーナル処理で、リレーショナル・データベース (RDB) ディレクト リー項目内の「secure connection」フィールドを受け入れるようになりました。セキュア接続が使用される ことが RDB ディレクトリー項目で指示されている場合、遠隔ジャーナル処理 (アプリケーション ID OIBM\_OJO\_RMT\_JRN\_TGT) のグローバル・セキュア証明書がそのターゲット・システム上で定義されず、ソー ス・システムにインポートされていないと、遠隔ジャーナル処理を活動化する要求は、CPF694F (通信が理 由コード 4 で失敗した) を出して失敗します。遠隔ジャーナル用のセキュア接続を確立する方法について 詳しくは、IBM Knowledge Center 内の『遠隔ジャーナルでサポートされている通信プロトコル』のトピッ クを参照してください。

# <span id="page-35-0"></span>**IBM i 7.2** のインストール後のすべてのジャーナルでのジャーナル変更 **(CHGJRN)**

i 7.2 のインストール時のジャーナル変換のための 1 回限りの **CHGJRN**

IBM i 7.2 がインストールされるとき、ジャーナル変更 (**CHGJRN**) コマンドが、システム上のすべてのジャ ーナルに 1 回発行されます。このアクションは、ジャーナルおよびジャーナル・レシーバー・オブジェク トの内部情報に必要な変換をサポートします。さらに、初期インストール IPL について、次のレシーバー (ジャーナル・コード J、項目タイプ NR) ジャーナル項目も IPL 関連ジャーナル項目も保管されません。

#### **CPU** および一時記憶域の最大使用量の変更

ジョブの CPU および一時記憶域の最大使用量を制限する場合に動作の変更が見られます。

CPU 時間と一時記憶域使用量の最大値を現在設定しているユーザーにとって、システムの動作が変わりま す。最大 CPU 時間を超えたか、または最大一時記憶域使用量を超えたジョブを、システムが保持するよう になりました。以前は、このようなジョブはシステムによって終了されていました。以前の動作に戻したい 場合は、メッセージの監視をセットアップし、ジョブの終了 (ENDJOB) コマンドを発行するプログラムを 実行します。最大 CPU 時間については、メッセージ CPI112D を対象にしてメッセージの監視をセットア ップします。最大一時記憶域については、メッセージ CPI112E を対象にして監視をセットアップします。

# データ待ち行列およびユーザー待ち行列に影響する **MI** 待ち行列のタイム・ スタンプの変更

MI 待ち行列のタイム・スタンプは、固有ではなくなっている場合があります。

起こりうるパフォーマンス・スケーリングの問題を回避するために、項目が待ち行列に送信された時刻は、 固有性ビットを使用しなくなるように変更され、待ち行列が最後に変更された時刻は、固有性ビットをとき どき使用するだけに変更されます。タイム・スタンプの細分度は変わりませんが、タイム・スタンプのビッ ト 52 からビット 63 までの部分が固有性を提供しなくなることがあります (この場合それらのビットはゼ ロに設定されます)。タイム・スタンプの細分度は変わらないため、オブジェクト記述の検索 (QUSROBJD) API、オブジェクト記述表示 (**DSPOBJD**) コマンド、およびオブジェクト記述の検索 (**RTVOBJD**) コマンドなど の機能を使用するユーザーにとっては、目立った変更ではありません。タイム・スタンプが標準時刻形式で 返される以下の場所では、この変更に気付きやすくなります。

- v 待ち行列からの除去 (DEQ) MI 命令によって返される、待ち行列へのメッセージの挿入のタイム・スタ ンプ・フィールド
- v 待ち行列メッセージのマテリアライズ (MATQMSG) MI 命令によって返される、待ち行列へのメッセー ジの挿入時刻フィールド
- v 待ち行列がマテリアライズされたときにシステム・オブジェクトのマテリアライズ (MATSOBJ) MI 命 令によって返される、最後の変更のタイム・スタンプ・フィールド
- v データ待ち行列メッセージ検索 (QMHRDQM) API によって返される、待ち行列へのメッセージの挿入 の日時フィールド
- v データ待ち行列またはユーザー待ち行列がリストされるときにオブジェクトのリスト (QUSLOBJ) API によって返される、変更の日時フィールド
- v データ待ち行列またはユーザー待ち行列がリストされるときにオブジェクトのオープン・リスト (QGYOLOBJ) API によって返される、変更の日時フィールド

<span id="page-36-0"></span>上記の 8 バイトのタイム・スタンプには、固有ビットが設定されなくなっている場合があります。例えば 待ち行列からの除去 (DEQ) MI 命令で、標準時刻形式は、以下のように 64 ビット (8 バイト) の符号な しバイナリー値として定義されます

Offset

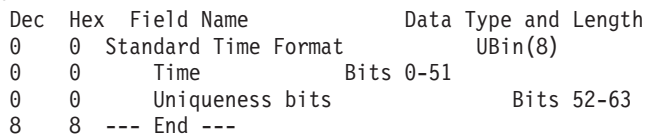

時刻フィールドは 2 進数であり、1 マイクロ秒単位の時間の値として解釈できます。ビット 51 が 2 進数 の 1 である場合、これは 1 マイクロ秒と同じです。

固有性ビット・フィールドは、2 進数の 1 または 0 の任意の組み合わせを含むことができます。これらの ビットによって、時刻の値の細分度が高くなることはありません。例えば時刻 (TOD) クロックの値がマテ リアライズされる場合などに、単に固有の 64 ビット値を返すことができるようにするものです。固有性ビ ットがすべて 2 進数の 0 である場合、返される 64 ビット値は固有ではありません。

データ待ち行列記述の検索 (QMHQRDQD) API および **MATSOBJ** MI 命令などの機能によって返される、作 成のタイム・スタンプおよび最後の再利用のタイム・スタンプは、そのままで変わりません。

### メッセージのタイム・スタンプの変更

メッセージのタイム・スタンプは、固有ではなくなっている場合があります。

以前のリリースでは、メッセージの時刻は、HHMMSS フィールドおよびマイクロ秒フィールドで示されて いました。過去の同じマイクロ秒に複数のメッセージが送信された場合、時刻は固有にはなりませんでし た。これは変わりません。マイクロ秒の細分度が引き続き使用されます。今回の変更は、各種のメッセージ 操作によって返される 8 バイトのタイム・スタンプ・フィールドに影響します。タイム・スタンプのビッ ト 52 からビット 63 までの部分が、固有性を提供しなくなるためです (0 になります)。この変更は、ジ ョブ・ログ (待ち行列スペース) を構成するプログラム・メッセージ待ち行列に送信されたメッセージに適 用されます。これは、QSYSOPR、QHST、ユーザー・プロファイル・メッセージ待ち行列などの、プログ ラム・メッセージ待ち行列以外に送信されたメッセージにも適用されます。例えば、変更されたタイム・ス タンプは、トレース出力、拡張分析マクロ待ち行列スペース、および監視オプション設定が \*MSGID であ る場合に呼び出されるイベント・プログラムの監視などの、保守容易性ツールで見られます。起こりうるス ケーリングの問題を回避するためのパフォーマンスの改善策として、このように変更されました。

### クロアチア語およびルーマニア語の **NLV** の変更

IBM i 7.2 5770-SS1 では、IBM i オペレーティング・システムおよびプロダクトが、クロアチア語とルー マニア語には翻訳されなくなりました。

IBM i 7.2 から、5770-SS1 IBM i オペレーティング・システムおよび関連プロダクトが、クロアチア語と ルーマニア語には翻訳されなくなりました。クロアチアとルーマニアのグローバリゼーション・フィーチャ ー・コードおよび設定は残ります (クロアチアは 2912、ルーマニアは 2992)。ただし、テキストは現在で は英語で提供されます。これらの言語に対するシステムの多文化サポートは影響を受けません。

### オペレーション・コンソール **LAN** アダプターの **IPv6** のサポート

IBM i 7.2 でのオペレーション・コンソール LAN アダプターの IPv6 のサポートにより、アドレスの競合 が発生する可能性があります。

<span id="page-37-0"></span>IBM i 7.2 から、オペレーション・コンソール LAN アダプターによってインターネット・プロトコル・バ ージョン 6 (IPv6) がサポートされます。コンソール・アダプターが構成されている場合、IPv6 のサポート は、既存の IPv4 のサポートと一緒に自動的に使用可能になります。コンソール・アダプターとシステム回 線記述の両方で同じ通信リソース (例えば CMN01) を使用しており、その回線記述で \*IP6SAC (IPv6 ステ ートレス・アドレス自動構成) の TCP/IP インターフェースが構成されている場合、アドレス競合が発生す る可能性があり、そのためにそのアダプターで IPv6 を活動化できないことがあります。IBM i 7.2 がイン ストールされる前に、\*IP6SAC インターフェースが必ず \*LIND 以外のインターフェース ID を使用して 構成されるようにすることで、このような競合を防止することができます。(例えば、コマンド **CHGTCPIFC INTNETADR(\*IP6SAC) LIND(ETHLINE) IFCID(1234)** により、インターフェース ID が 0x1234 に変更されま す。) インターフェース ID は、インターフェース用の IPv6 アドレスを自動的に構成するために \*IP6SAC インターフェースによって使用されます。インターフェース ID を変更すると、自動構成される IPv6 アドレスが変わります。あるいはインストール後に、専用保守ツール (DST) またはシステム保守ツー ル (SST) を通じて、IPv6 を無効にするか、オペレーション・コンソール LAN アダプター上に固有インタ ーフェース ID を構成することで、競合をすべて排除することができます。

### **VPN** を介した問題報告**/PTF** 注文のサポートの廃止

問題報告や PTF 注文のために VPN を使用しているお客様は、HTTP または HTTPS を使用するように変 更する必要があります。

以下の変更のうちの 1 つ以上が必要となることがあります。

- v /QIBM/UserData/OS400/UniversalConnection/eccConnect.properties が、エレクトロニック支援用の HTTP/HTTPS パスを無効にするように変更されていた場合、HTTP/HTTPS が動作できるようにするため には、その変更内容を削除するか、またはサービス構成を削除してから再作成する必要があります。
- v IBM i システムとインターネットの間にファイアウォールがある場合、IBM サービスの IP アドレスお よびポートが通過できるように、ファイアウォール構成の変更が必要となることがあります。

#### **PTF** 処理の変更

PTF 処理は、永久的に適用されたオブジェクトがライブラリー QRPLOBJ に移されなくなるように変更さ れました。ライブラリー QRPLOBJ には、ユーザー・データと IBM データを混合したものではなく、ユ ーザー・データのみが含まれます。PTF 管理では、永久的に適用された PTF オブジェクトのうち使用され ていないものを削除するために、新しい IBM ライブラリー QPTFOBJ1 および QPTFOBJ2 を使用するよ うになります。これらのライブラリーには、IBM データのみが含まれ、ユーザーがクリアしたり削除した りすることはできません。

### **QFileSvr.400** 接続の変更

IBM i 7.2 よりも前の APPC サポートに、変更が導入されたため、QFileSvr.400 が Enterprise Extender を 備えた SNA と接続できないようになっています。CPFA0E2 (システムがファイル・サーバーとの通信接続 を確立することができない) が通知されます。回避策としては、QFileSvr.400 に TCP/IP インターフェース を使用します。

# <span id="page-38-0"></span>記憶域の保管 **(SAVSTG)** コマンドおよび「記憶域の復元」プロセスは提供 されなくなりました。

記憶域保管 (**SAVSTG**) コマンドおよび記憶域の復元機能は提供されなくなりました。システムをバックアッ プおよび回復するには、他の保管および復元機能またはバックアップ/回復アプリケーションを使用するよ うにお勧めします。例えば、SAVE メニューおよび RESTORE メニューのオプション 21 または Backup Recovery and Media Services (BRMS) アプリケーションを使用してください。

### **SCPF** ジョブ・ログの変更

IBM i 7.2 よりも前のリリースでは、**SCPF** ジョブ・ログには、2 つの IPL の各部分からのメッセージが 格納されていました。7.2 では、**SCPF** ジョブ・ログは、他のシステム・ジョブ・ログと類似しており、1 つの IPL のみのメッセージを格納します。

### **Secure Sockets Layer (SSL)** の変更

### **Secure Sockets Layer (SSL)** のデフォルトの暗号仕様リストの変更

System SSL に関する SSL デフォルトの暗号仕様リストが変更されました。

System SSL のデフォルトの暗号仕様リストには、MD5 ハッシュ・アルゴリズムを使用する暗号は含まれ なくなりました。AES (Advanced Encryption Standard) 暗号の新しい ECDHE (Elliptic Curve Diffie-Hellman Ephemeral) ECDSA (Elliptic Curve Digital Signature Algorithm) セットが、リストの先頭に入ります。以前 の既存の RSA 暗号のサブセクションで、AES 256 ビット暗号は、順序付けられたデフォルトの暗号仕様 リスト内の 2 番目となりました (以前は 4 番目でした)。RC4 (Rivest Cipher 4) の 128 ビットの暗号は、 2 番目でしたが、現在は 4 番目の位置にあります。RC4 は、連邦情報処理標準 (FIPS) の承認を受けてい ません。そのため、FIPS で承認された AES および Triple-DES (3DES) 暗号よりも優先して使用しないで ください。新しい ECDHE RSA AES 暗号サブセットは、リスト内で 3DES サブセットおよび RC4 サブ セットよりも前に出現しますデフォルトの暗号仕様リストに含まれなくなった暗号も、こうした暗号を特別 に使用するようコード化されているアプリケーションでは、System SSL によって引き続きサポートされま す。

管理者はシステム値 QSSLCSL および QSSLCSLCTL を使用して、System SSL によってサポートされる 暗号を制御できます。デフォルトの暗号仕様リストを管理者が直接制御することはできませんが、 QSSLCSL システム値に含まれる暗号の順序を変更することで、リストの暗号の順序を間接的に変更できま す。追加情報については IBM Knowledge Center の SSL に関するトピックを参照してください。System SSL のデフォルトの暗号仕様リストは、現在以下のようになっています。

- v ECDHE\_ECDSA\_AES\_128\_CBC\_SHA256
- v ECDHE\_ECDSA\_AES\_256\_CBC\_SHA384
- ECDHE\_ECDSA\_AES\_128\_GCM\_SHA256
- ECDHE\_ECDSA\_AES\_256\_GCM\_SHA384
- RSA AES 128 CBC SHA256
- v RSA\_AES\_128\_CBC\_SHA
- RSA\_AES\_256\_CBC\_SHA256
- v RSA\_AES\_256\_CBC\_SHA
- v RSA\_AES\_128\_GCM\_SHA256
- <span id="page-39-0"></span>v RSA\_AES\_256\_GCM\_SHA384
- v ECDHE\_RSA\_AES\_128\_CBC\_SHA256
- v ECDHE\_RSA\_AES\_256\_CBC\_SHA384
- v ECDHE\_RSA\_AES\_128\_GCM\_SHA256
- v ECDHE\_RSA\_AES\_256\_GCM\_SHA384
- v ECDHE\_ECDSA\_3DES\_EDE\_CBC\_SHA
- v ECDHE\_RSA\_3DES\_EDE\_CBC\_SHA
- RSA 3DES EDE CBC SHA
- v ECDHE\_ECDSA\_RC4\_128\_SHA
- ECDHE\_RSA\_RC4\_128\_SHA
- RSA RC4 128 SHA

### **System SSL** で **SSLv3** プロトコルが使用不可になっている

Secure Sockets Layer バージョン 3.0 プロトコル (SSLv3) は、System SSL ではデフォルトで使用不可にな りました。System SSL は、SSL 機能の IBM i ライセンス内部コード (LIC) 実装です。これは、オペレー ティング・システム、さらには特別なパフォーマンスやセキュリティーを提供するソケット・コードと特に 密接な関係があります。 System SSL は、以下の 2 つの異なるプログラミング・インターフェースと 1 つの JSSE 実装を通じてアプリケーション開発者が利用できます。

- v Global Secure Toolkit (GSKit) API
	- 他の ILE 言語からアクセス可能な ILE C API
- ネイティブ i5/OS™ SSL API
	- 他の ILE 言語からアクセス可能な ILE C API
	- この API セットは推奨されていません。GSKit を使用してください
- v 統合 IBM i JSSE 実装
	- IBM i JSSE 実装は JDK 1.6、JDK 7、および JDK 8 で使用可能です。

IBM、IBM ビジネス・パートナー、独立系ソフトウェア・ベンダー (ISV)、またはカスタマーによって作 成された SSL アプリケーションのうち、System SSL へのこれらの 3 つのインターフェースのいずれかを 使用するものが影響を受けます。System SSL を使用する IBM アプリケーションの例としては、FTP およ び Telnet があります。

SSLv3 は、QSSLPCL システム値を変更することによって、再度使用可能にすることができます。追加情 報については IBM Knowledge Center の SSL に関するトピックを参照してください。

### **TELNET** の変更点

#### **CHGTELNA** コマンドの変更

TELNET 属性の変更 (**CHGTELNA**) コマンドは、セッション・キープアライブ・タイムアウト (**TIMMRKTIMO**) の範囲を変更します。

<span id="page-40-0"></span>TELNET 属性の変更 (**CHGTELNA**) コマンドは、セッション・キープアライブ・タイムアウト (**TIMMRKTIMO**) の範囲を、0 から 2147483647 までの範囲から、1 から 2419200 までの範囲に変更して、TCP/IP 属性の変 更 (**CHGTCPA**) コマンドの TCP キープアライブ (**TCPKEEPALV**) パラメーターの制限と、ソケット属性のシス テム実装の制限を一致させます。

新しい範囲から外れる値は、最大値 2419200 (28 日間に相当する) に設定されます。この値が、許可され る範囲内に入るように変更された場合、TCP1F11 - 'Config file member successfully converted' とい うメッセージが、ジョブ・ログと QSYSOPRメッセージ待ち行列に送信されます。

### ワイド・スクリーン抑止でのデータ域 **QTVNO32785** のサポートの廃止

ワイド・スクリーン設定を構成するには、TELNET 属性の変更 (**CHGTELNA**) コマンドで新しい **ENBWIDE** パ ラメーターを使用する必要があります。

V5R1 から、IBM z システム用に使用される 3278-5 ワイド・スクリーン装置を使用し、その後 IBM i シ ステムに Telnet でログインしようとするユーザーは、ワイド・スクリーンのサポートを使用せず、代わり に 24x80 の画面表示を使用することを選択できました。これは、システム・ライブラリー・リスト内の任 意の場所に QTVNO32785データ域を作成することによって、文書化および構成されました。

ユーザーは以下のように指示されていました。

画面表示を 24x80 にするには、コマンド **CRTDTAARA DTAARA(libname/QTVNO32785) TYPE(\*CHAR) VALUE('1')** を実行する。

これはサポートされなくなりました。TELNET 属性の変更 (**CHGTELNA**) コマンドに追加された 3270 ワイ ド・スクリーン有効化 (**ENBWIDE**) パラメーターを使用するように変更されました。これまで QTVNO32785 データ域を使用していたユーザーは、3270 ワイド・スクリーン有効化 (ENBWIDE) パラメーターを手動で 構成する必要があります。それまでの QTVNO32785 データ域が使用されている状態を、システムが自動的 にマイグレーションすることはなく、デフォルト値の \*YES が使用されます。

ワイド・スクリーン・エミュレーションを無効にするには、**ENBWIDE** パラメーターの値を \*NO に設定する 必要があります。

# <span id="page-42-0"></span>オプション

このセクションでは、IBM i オペレーティング・システムのオプションに加えられた変更について説明し ます。

# システム・オープンの組み込み **(**オプション **13)**

ファイル QSYSINC/QRPGLESRC に含まれる ILE RPG ヘッダー・ファイルが更新されました。

2 バイトまたは 4 バイトの 2 進数フィールドはそれぞれ 2 バイトまたは 4 バイトの整数フィールドに変 換されました。例えば、

従来のヘッダー:

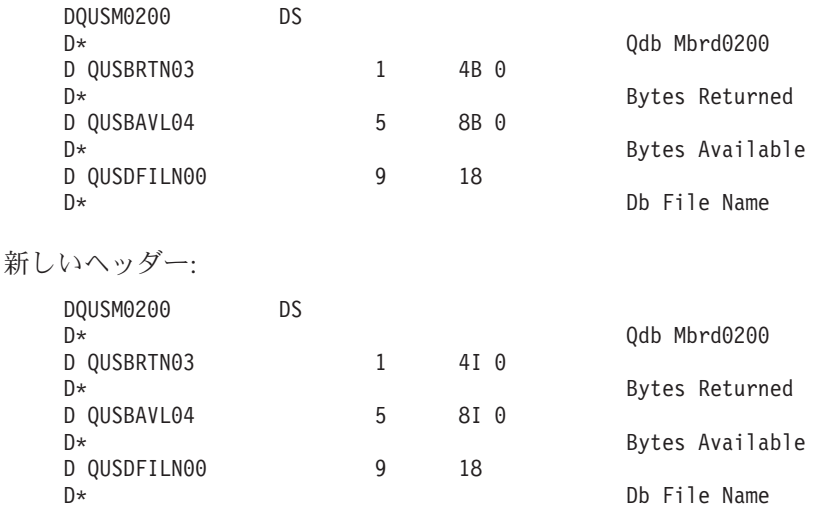

こうした変更により、影響を受けるヘッダーを使用する既存のコードに非互換性が生じる場合があります。

- 1. RPG が正確な型一致を必要とする場合は、RPG プログラムをコンパイルできない場合があります。
	- v プロトタイプ化された呼び出しで参照によって受け渡しされるパラメーター。
	- 固定形式検索操作の 1 つのキー・フィールド
- 2. 再コンパイルされた RPG プログラムの振る舞いが異なることがあります。
	- v プログラムが何か他の計算サブフィールドで多数の桁を使用している場合 (以前のバイナリー・サブ フィールドは 4 桁または 9 桁でしたが、新しい整数フィールドは 5 桁または 10 桁になります)。
	- v サブフィールドの編集後の形式は 1 バイトを余計に持つので、文字作業フィールドのオーバーフロ ーが起こることがあります。
	- v プログラムが数値計算で高位桁の切り捨てを予期する場合 (RPG は固定形式の算術演算、 SUB、MULT、DIV を持っています。これらではデフォルトでエラーなしに切り捨てが行われます)。

# 統合サーバー・サポート **(**オプション **29)**

一部の Microsoft Windows サーバーのバージョンは iSCSI 接続上ではサポートされなくなりました。

<span id="page-43-0"></span>以下の Microsoft Windows サーバーのバージョンは、Internet SCSI (iSCSI) を使用する IBM i と統合され るサーバーではサポートされなくなりました。

- Microsoft Windows Server 2003 R2
- Microsoft Windows Server 2003

Internet SCSI (iSCSI) テクノロジーを使用する IBM i システムに接続できるサーバー・オペレーティン グ・システムのバージョンおよび IBM System x® と BladeCenter® のブレード・サーバー・モデルの現状 のリストについては、IBM i iSCSI Solution Guide [IBM i iSCSI Solution Guide](http://www-03.ibm.com/systems/i/advantages/integratedserver/iscsi/solution_guide.html) の「Support Matrices」の章 を参照してください。

# ドメイン・ネーム・システム **(**オプション **31)**

7.2 では、ドメイン・ネーム・システム (オプション 31) は、OpenSSH、OpenSSL、および zlib のユーテ ィリティーを使用します。これらの場合、IBM Portable Utilities for i (5733-SC1) オプション 1 がインス トールされている必要があります。

# 追加フォント **(**オプション **43)**

フォントの名前およびその対応するファイル名が変更されました。

従来のバージョンとの互換性のため、また、既存のアプリケーションを更新する必要がなくなるように、オ ペレーティング・システムは従来のフォント名を、FONTNAME キーワードを使用して完全なフォント名 でフォントを参照する DDS アプリケーション用に新しいフォント名にマップします。同様に、オペレーテ ィング・システムは、ファイル名でフォントを参照する PASE アプリケーション用に /usr/lib/fonts デ ィレクトリーの従来のファイル名と新しいファイル名の両方によるシンボリック・リンクを作成していまし た。

製品ディレクトリー /QIBM/ProdData/OS400/Fonts/TTFonts 内のこれらのフォントに直接アクセスするアプ リケーションがある場合、新しい名前を使用するようにアプリケーションを変更するか、従来のファイル名 を新しいファイル名にマップするシンボリック・リンクを作成する必要があります。

# <span id="page-44-0"></span>ライセンス・プログラム

このセクションでは、IBM 7.2 で修正または変更があった個々のライセンス・プログラムについて説明し ます。

# コラボレーション製品およびソーシャル製品 **(**以前は **Lotus)**

# **IBM i 7.2** でサポートされるコラボレーション製品およびソーシャル製品

IBM i 7.2 で実行するのに必要な Lotus® 製品の最小リリースについて詳しくは、IBM システム Web サイ トの Lotus Software for IBM i Compatibility Guide [\(http://www.ibm.com/systems/resources/](http://www.ibm.com/systems/resources/systems_power_ibmi_lotus_releasesupport.pdf) [systems\\_power\\_ibmi\\_lotus\\_releasesupport.pdf\)](http://www.ibm.com/systems/resources/systems_power_ibmi_lotus_releasesupport.pdf)を参照してください。

### **Lotus Quickr for Domino**

Lotus Quickr® for Domino は、IBM i 7.2 ではサポートされません。 Lotus Quickr 環境の推奨置換は IBM Connections Content Manager です。

# **IBM WebSphere Application Server** バージョン **8.0 (5733-W80)** および **8.5 (5733-W85)**

### **WebSphere® Application Server** のインストール

IBM i 7.1 では、 IBM Web Enablement for i には、IBM WebSphere Application Server - Express® V7.0、IBM WebSphere Application Server - Express V8.0、および IBM WebSphere Application Server - Express V8.5 が組み込まれていました。IBM i 7.2 では、IBM Web Enablement for i には、IBM WebSphere Application Server - Express V8.0 および IBM WebSphere Application Server - Express V8.5 が 組み込まれています。さらに、 Application Server V7.0 は、IBM i 7.2 ではサポートされません。

7.2 で必要な WebSphere Application Server V8.0 の必要な最小レベルは、8.0.0.8 です。7.2 で必要な WebSphere Application Server V8.5 の最小レベルは、8.5.5.2 です。ただし、Application Server V8.5 で導 入された WebSphere Application Server Liberty プロファイルの場合に必要な最小レベルは、アーカイブ・ タイプのインストールでは 8.5.0.0 で、一方 IBM Installation Manager タイプのインストールの場合は 8.5.5.0 です。

### インストール**:**

現在 Application Server V7.0 を使用していて、IBM i 7.2 にアップグレードする場合は、WebSphere Application Server V8.0.0.8 または V8.5.5.2 の製品にマイグレーションする必要があります。マイグレーシ ョンでは Application Server V7.0 を操作可能にする必要がないため、マイグレーションは、7.2 へのアッ プグレードの前後のいずれに行っても構いません。

### <span id="page-45-0"></span>**IBM i 7.2** へのアップグレード**:**

現在 Application Server V7.0 を使用していて、7.2 にアップグレードする場合は、WebSphere Application Server V8.0.0.8 または V8.5.5.2 の製品にマイグレーションする必要があります。マイグレーションでは Application Server V7.0 を操作可能にする必要がないため、マイグレーションは、7.2 へのアップグレード の前後のいずれに行っても構いません。

- 1. 7.2 にアップグレードした後に、すべての Application Server インストールが最小必須フィックス・レ ベルを満たしていることを確認します。バージョン ID はファイル <app\_server\_root>/properties/ version/WAS.product にあります。この場合 <app\_server\_root> は WebSphere Application Server イン ストールのルート・ディレクトリーです。Liberty プロファイルの場合、バージョン ID は <wlp\_root>/lib/versions/WebSphereApplicationServer.properties にあります。この場合、 <wlp\_root>は、Liberty プロファイルのルート・ディレクトリーです。
- 2. WebSphere Application Server V8.0 の場合、必要に応じてフィックスパック 8 (8.0.0.8) 以降を適用して ください。 WebSphere Application Server V8.5 の場合、必要に応じてバージョン 8.5.5 のフィックスパ ック 2 (8.5.5.2) 以降を適用してください。 Liberty プロファイルの Installation Manager タイプのイン ストールの場合、Liberty プロファイルをバージョン 8.5.5.0 以降に更新します。

注**:** WebSphere Application Server バージョン 8.5.5.0 以降では、Liberty プロファイルは独立してイン ストール可能なオファリングにフィーチャーからプロモートされました。バージョン 8.5.0.x Liberty プ ロファイル・フィーチャーのインプレース更新を行うことはできません。詳しくは、WebSphere Application Server インフォメーション・センターの記事「バージョン 8.5.0 からバージョン 8.5.5 への Liberty プロファイルの更新」を参照してください。

3. バージョン 8.5.0.0 以降の Liberty プロファイルがアーカイブ・タイプのインストールでインストール されていた場合、または Liberty プロファイルのバージョン 8.5.5.0 が Installation Manager を使用して インストールされている場合はこのステップをスキップします。それ以外の場合、Application Server の インストール済み環境がアップグレード前に既に必要な修正レベルになっていれば、 Application Server for 7.2 サービス・プログラムを更新します。

プログラムを更新するには、以下のようにします。

- v Qshell インタープリターを開始します。
- <app\_server\_root>/bin に cd します。
- 次のように \_postfpexit スクリプトを開始します: \_postfpexit <app\_server\_root>

#### 資料**:**

詳しくは、以下の Web サイト (<http://www.ibm.com/software/webservers/appserv/was/library>) で WebSphere Application Server Library の資料を参照してください。

### **IBM Developer Kit for Java (5770-JV1)**

#### 資料

i での J9 については、IBM i Technology Updates Web サイト [\(http://www.ibm.com/developerworks/ibmi/](http://www.ibm.com/developerworks/ibmi/techupdates/java) [techupdates/java\)](http://www.ibm.com/developerworks/ibmi/techupdates/java) を参照してください。

### <span id="page-46-0"></span>**IBM i 7.2** での **JV1** オプションのサポート

IBM Technology for Java(IT4J) 1.4.2 (オプション 13) および 5.0 (オプション 8 と 9) の JV1 オプション は、IBM i 7.2 ではサポートされなくなりました。 i 7.2 の デフォルトの JVM は IBM Technology for Java™ 7.1 32 ビット (オプション 14) です。

### クラシック **Java** コマンドおよび **API** の除去

クラシック Java コマンドの **ANZJVAPGM**、**ANZJVM**、**CHGJVAPGM**、**CRTJVAPGM**、**DMPJVM**、**DSPJVAPGM** とクラシッ ク Java API QJVARJPI が IBM i 7.2 では除去されています。

これらのコマンドを参照するプログラムはどれも、更新する必要がある場合があります。

### **Backup Recovery and Media Services (5770-BR1)**

Backup recovery and media services (5770-BR1) の変更点

### **BRMS** 回復報告書の変更

BRMS 回復報告書の「削除済みライブラリー」の注意喚起ブロックは現在では無視されます。

IBM i 7.2 より前のリリースでは、データ域 QUSRBRM/Q1ANODLTAT が存在すると、回復報告書には 「削除済みライブラリー」注意喚起ブロックが表示されませんでした。 7.2 では、BRMS (**STRRCYBRM**) コ マンドを使用してパラメーター **SHWDLTLIB** が回復開始に追加されました。 **SHWDLTLIB** パラメーターは注意 喚起ブロックの組み込みまたは除外を制御して、このデータ域関数を置き換えます。データ域 QUSRBRM/Q1ANODLTAT は無視されます。

### 時間設定機能の除去

時間設定機能は除去されています。

「時間設定」オプション 8 機能はネットワーク・パネル (**WRKPCYBRM \*SYS** オプション 4) から除去されて います。時間管理はシステム操作にとって重要ですが、IBM i にはより効果的な他の時間管理製品がある ので、7.2 の BRMS からはこの機能が除去されています。

### 一部の **BRM** コマンドでの新しいパラメーター **UPDHST**

BRM を使用したライブラリー保管 (**SAVLIBBRM**)、BRM を使用したオブジェクトの保管 (**SAVOBJBRM**)、BRM を使用したオブジェクト・リストの保管 (**SAVOBJLBRM**)、BRM を使用した保管 (**SAVBRM**) のコマンドおよび 制御グループ属性に新しいパラメーター **UPDHST** が追加されました。このパラメーターは、オペレーティン グ・システムの保管コマンドのライブラリー保管 (**SAVLIB**)、オブジェクトの保管 (**SAVOBJ**)、保管 (**SAV**)、変 更されたオブジェクトの保管 (**SAVCHGOBJ**) にあります。デフォルトで設定された場合、BRMS は指定され たデフォルトを自動的に使用します。 BRMS コマンドにこのパラメーターを追加しているため、このリリ ースより前にこれらのオペレーティング・システム・コマンドで設定されたデフォルトはいずれも使用され なくなります。同じ振る舞いを行うには、BRMS コマンドによって使用可能な新しい **UPDHST** パラメータ ーに値を指定する必要があります。

**UPDHST(\*NO)** を指定すると、オブジェクトの保管日時は更新されません。これにより、BRMS で増分保管 を実行する場合に、保管に時間がかかる可能性があります。 **UPDHST(\*NO)** を指定すると、参照日付に関す る **\*SAVLIB** 使用のシステムによる最適化は使用できません。

# <span id="page-47-0"></span>**WRKPCYBRM TYPE(\*MOV) OUTPUT(\*PRINT)** の変更点

コマンド **WRKPCYBRM TYPE(\*MOV) OUTPUT(\*PRINT)** (BRMS を使用したポリシーの処理) の実行によって生成 されるスプール出力が変更されました。このスプール・ファイルを構文解析するプログラムがある場合、こ のレポートに対する変更を評価して、構文解析プログラムに適切な変更を加えてください。

### **IBM HTTP Server for i (5770-DG1)**

IBM HTTP Server for i は、現在 Apache HTTP Server バージョン 2.4 をベースにしています。

### 構成関連の変更点

構成の変更を必要とするサーバーの振る舞いの変更点、または現在 HTTP Server を IBM i 7.1 および V6R1 で使用しているとおりに IBM i 7.2 で引き続き使用できるようサーバーを使用する方法の変更点。

- v ロード・バランシングの実装はすべて、個別の自己完結型 mod\_proxy サブモジュール (mod\_lbmethod\_bybusyness など) に移行しました。場合によっては構成で使用する任意のロード・バラン シング実装をロードする必要があります。
- v DefaultType ディレクティブは、NONE 以外の値で使用された場合に警告を発行する以外は、効果がなく なりました。 /QIBM/UserData/HTTPA/conf/mime.types に宣言されていない不明のファイル拡張子 (例え ば、QSYS ファイル・システム内の .mbr ファイル) の場合、HTTP サーバーは応答のどこにもデフォル ト・タイプ (テキスト/プレーン) を追加しません。こうしたファイルを正しく表示するには、現在は自 分でメディア・タイプを IBM i 7.2 内に割り当てる必要があります。例えば、「AddType text/html .mbr」。
- v ディレクティブ・オプションのデフォルト値は「All」から「FollowSymlinks」に変更されました。
- モジュール「mod disk\_cache」は「mod\_cache\_disk」に名前変更されました。「LoadModule disk cache module /QSYS.LIB/QHTTPSVR.LIB/QZSRCORE.SRVPGM」を「LoadModule cache disk module /QSYS.LIB/QHTTPSVR.LIB/QZSRCORE.SRVPGM」に置き換える必要があります。
- mod cache: CacheEnable の 2 番目のパラメーターは、正しいプロトコルで始まる場合にのみ、フォワー ド・プロキシー・コンテンツに一致します。 IBM i 7.1 以前では、'/' というパラメーターはすべてのコ ンテンツに一致しました。 2 番目のパラメーターに「<protocol>://」を指定すると、該当プロトコルのデ フォルト・ポートからのみフォワード・プロキシー・コンテンツをキャッシュします。 IBM i 7.1 以前 では、すべてのポートからキャッシュしました。例えば、「CacheEnable disk http://」は現在ではポート 80 からのみ HTTP フォワード・プロキシー・コンテンツをキャッシュします。すべてのポートから HTTP フォワード・プロキシー・コンテンツをキャッシュするには、「CacheEnable disk **http://\*:**」を使 用します。
- v 現在 FileETag のデフォルトは「MTime Size」(INode なし) です。
- mod\_log\_config: \${cookie}C は Cookie 名全体をマッチングします。以前にはサブストリングがマッチ ングされました。
- mod dav fs: inode のあるシステムの場合、DavLockDB ファイルの形式が変更されます。従来の DavLockDB ファイルはアップグレードで削除する必要があります。
- v KeepAlive は On または Off のみを受け入れます。以前では「Off」または「0」以外の値はすべて 「On」として扱われました。
- mod filter: FilterProvider 構文が変更され、現在はフィルターを適用するどうかの決定にブール式が使用 されます。
- mod include:
- <span id="page-48-0"></span>– #if expr エレメントは、現在では新しい式パーサーを使用します。従来の構文は、新しい SSILegacyExprParser ディレクティブで復元できます。
- ディレクトリー有効範囲内の SSI\* 構成ディレクティブは他のすべてのディレクトリー単位の SSI\* ディレクティブをそのデフォルト値にリセットすることはありません。
- mod autoindex: 現在ではタイトルを抽出して、前に無視されていた .xhtml ファイルの記述を表示しま す。
- v NameVirtualHost ディレクティブは、警告を発行する以外は、効果を持たなくなりました。複数の仮想ホ ストで示されるアドレス/ポートの組み合わせは、暗黙的に名前ベースの仮想ホストとして扱われます。
- mod deflate: 現在では、圧縮によって加わったサイズ増加が圧縮されるデータよりも大きくなることが分 かっている場合に圧縮スキップします。
- 前のリリースからの複数言語エラー文書は、mod\_include の新しい構文に調整されない限り、機能しない 場合があります。 #if expr= エレメントまたは SSILegacyExprParser ディレクティブは、エラー文書を 含むディレクトリーに有効になります。
- ディレクティブの「Rewritelog」および「Rewriteloglevel」は、新しいモジュール単位のロギング構成に置 き換えられました。

### アクセス制御の変更点

IBM i 7.2 でのアクセス制御の変更点

IBM i 7.2 より前では、クライアント・ホスト名、IP アドレス、およびクライアント要求の他の特性に基 づくアクセス制御は、ディレクティブの Order、Allow、Deny、および Satisfy によって行われました。

7.2 では、こうしたアクセス制御は、他の許可検査と同様に行われますが、新しいモジュール mod authz host が使用されます。従来の構成との互換性維持のために新しいモジュール mod access compat が提供されていますが、従来のアクセス制御イディオムを新しい認証メカニズムに置き換える必要がありま す。従来の方法と新しい方法で同じアクセス制御を行う例を以下にいくつか示しています。

1. この例では、すべての要求が拒否されます。

#### **7.2** 以前の構成:

Order deny,allow Deny from all

#### **7.2** の構成:

Require all denied

2. この例では、すべての要求が許可されます。

#### **7.2** 以前の構成:

Order allow,deny Allow from all

#### **7.2** の構成:

Require all granted

3. 以下の例では、example.org ドメインのすべてのホストがアクセスを許可されます。他のすべてのホス トはアクセスを拒否されます。

#### **7.2** 以前の構成:

<span id="page-49-0"></span>Order deny,allow Deny from all Allow from example.org

#### **7.2** の構成:

Require host example.org

IBM i 7.2 からは、ユーザーは新しいアクセス制御ディレクティブを使用するように促されます。 IBM Web Administration for i から新しい HTTP サーバーが作成されると、新しいディレクティブがデフォルト で使用されます。

# サード・パーティー・モジュールに関する考慮事項

API 変更によりサード・パーティー・モジュールの再コンパイルが必要になります。

HTTP Server for 7.2 での API 変更のため、プラグイン・モジュールが新しいバージョンの HTTP Server で正しく機能できるようになるには、すべてのサード・パーティー (IBM 以外の) モジュールを使用前に HTTP Server for 7.2 ランタイムに対して再コンパイルする必要があります。API 変更について詳しくは、 API 更新の概要 [\(http://httpd.apache.org/docs/2.4/developer/new\\_api\\_2\\_4.html\)](http://httpd.apache.org/docs/2.4/developer/new_api_2_4.html) を参照してください。

### **IBM PowerHA SystemMirror for i (5770-HAS)**

IBM PowerHA® SystemMirror® for i (5770-HAS)

- v システムを IBM i 7.2 にアップグレードする前に、5770-HAS (IBM PowerHA SystemMirror for i) をイ ンストール済みである場合、HA バージョンが 2.2 であることを確認します。 PowerHA 製品の現行バ ージョンを調整するには、クラスター・バージョン変更 (**CHGCLUVER**) コマンドを使用できます。
- v IBM PowerHA SystemMirror for i が再構築されています。標準版は現在オプション 2 で、HyperSwap® をサポートする Express 版が追加されていて、オプション 3 になっています。
- v 高可用性ソリューション・マネージャー GUI およびクラスター・リソース・サービス GUI は、IBM PowerHA SystemMirror for i 製品から除かれています。PowerHA GUI を使用すると、引き続き高可用性 環境を構成して管理できます。

### **IBM Content Manager OnDemand for i (5770-RD1)**

### **IBM Content Manager OnDemand for i** のアップグレード要件

以前のバージョンの IBM Content Manager OnDemand からアップグレードする場合、Content Manager OnDemand for i 7.2 にアップグレードする前に、Content Manager OnDemand サーバー・バージョン 8.4.0.3 (以上) を実行している必要があります。現在のサーバー・バージョンの判別方法については、 「Content Manager OnDemand for i: Common Server Planning and Installation Guide」を参照してくださ

い。

Content Manager OnDemand for i 7.2 にアップグレードする前に、Content Manager OnDemand クライアン ト・ソフトウェアをバージョン 8.4.1.x (以上) にアップグレードする必要があります。これには、 OnDemand Windows (エンド・ユーザー) クライアントと ODWEK CGI、サーブレット、および Java API が含まれますが、それらに限定されません。 WEBi または IBM Content Navigator (ICN) を使用する場 合、こうした製品の該当する資料を参照して最小ソフトウェア要件を判断してください。

<span id="page-50-0"></span>OnDemand アドミニストレーター・クライアントのバージョンは Content Manager OnDemand サーバーと 同じかそれ以上でなければなりません。Content Manager OnDemand for i 7.2 の場合、OnDemand アドミ ニストレーター・クライアントはバージョン 9.0.0.3 以上でなければなりません。

### 新しい **Web** ベースの管理ツール

IBM Navigator for i の新しい Web ベースの Content Manager OnDemand コンポーネントが現在使用可能 になっています。この新しい管理インターフェースは、System i® Navigator の OnDemand アーカイブ・プ ラグインに置き換わるものです。7.2 の Content Manager OnDemand for i を稼働しているユーザーは、マ イグレーション・ポリシーやさまざまなアーカイブ・メディア定義などの記憶域管理オブジェクトの管理、 さらには出力待ち行列およびディレクトリー・モニター定義の管理にこの新しいツールを使用する必要があ ります。

# コマンドの変更

Content Manager OnDemand for i 7.2 では、以下に説明するように、さまざまなコマンドが変更されまし た。詳しくは、「Content Manager OnDemand for i: Common Server Planning and Installation Guide」、「Common Server Administration Guide」、およびオンライン・ヘルプを参照してください。

- v 現在、**STRASMOND(\*YES)** を指定したアーカイブ記憶域管理開始 (**STRASMOND**) コマンドとディスク記憶域 管理開始 (**STRDSMOND**) コマンドは共に、ASM プロセスの完了後、アーカイブ記憶域管理レポートのコピ ーを Content Manager OnDemand のシステム・ログ・フォルダーに入れます。レポートをロードできる ように、Content Manager OnDemand サーバーは、開始されていない場合は自動的に開始されます。
- v OnDemand へのレポート追加 (**ADDRPTOND**) コマンドと OnDemand のモニター開始 (**STRMONOND**) コマン ドは共に新しいパスワード stash ファイル (**STASHFILE**) パラメーターを持ってます。このパラメーター は、使用した場合、コマンドの実行に使用されるユーザー・プロファイルとパスワードを含むストリー ム・ファイルのパスとファイル名を指定します。このパラメーターはオプションです。
- v ポリシー・レベル日付の変更 (**CHGPLDOND**) コマンドは、2 つの新しいパラメーターを持っています。新 しい処理オプション (**OPTION**) パラメーターによって、特定のレポート ID (ロード ID と呼ばれるもの) を指定できます。このパラメーターにより、現行デフォルト (文書の日付範囲のポリシー・レベル日付を 変更する) ではなく、特定のレポート ID の次のレベル日付を変更できるようになります。新しい **OPTION** パラメーターに \*RPTID を指定した場合、新しいレポート ID (**RPTID**) が有効になります。これ らのパラメーターはオプションです。
- v OnDemand からレポート除去 (**RMVRPTOND**) コマンドとディスク記憶域管理開始 (**STRDSMOND**) コマンドは 共に新しいしきい値保持 (**HLDTHLD**) パラメーターを持っています。 Enhanced Retention Management フ ィーチャーを使用すると、新しい **HLDTHLD** パラメーターは、削除処理または満了処理のときに Content Manager OnDemand がデータを再ロードするかどうか、またその条件を決定するしきい値を指定しま す。このパラメーターはオプションです。
- v OnDemand からレポートを除去 (**RMVRPTOND**) コマンドはエラー・オプション (**ERROPT**) パラメーターを サポートしなくなりました。以前には **ERROPT** パラメーターを使用すると、Content Manager OnDemand システム・ログのレポート ID のレコードの存在に基づくレポートを除去するかどうかを指定できまし た。7.2 からは、**RMVRPTOND** コマンドでは、システム・ログにレポート ID があるかどうかに関係なく、 レポートを常に除去します。

# <span id="page-51-0"></span>**Content Manager OnDemand** インスタンスまたはアーカイブ記憶域管理 機能 **(ASM)** を初めて始動する場合、処理に時間がかかる

Content Manager OnDemand for i 7.2 へのアップグレード後、Content Manager OnDemand インスタンスま たはアーカイブ記憶域管理機能 (ASM) を初めて始動する場合には、データベース変更の数のため処理に時 間がかかる場合があります。 7.1 より前のリリースからアップグレードする場合、インスタンス固有のデ ータおよびオブジェクトが QUSRRDARS ライブラリーからインスタンス・ライブラリーに移動されるた め、最も著しい遅延が起こります。

- サーバー・ジョブまたは ASM ジョブは、進行中ではないと考えられるという理由で、終了しないでく ださい。
- データベース変更および QUSRRDARS からインスタンス・ライブラリーへのデータ移動が行われてい る間、ジョブが進行中であることを確認できるように状況メッセージが発行されます。こうしたメッセ ージをチェックしてジョブが進行中であるかを確認できます。

### 製品の再構築

Content Manager OnDemand for i の製品オプションは、インストールおよび保守を容易にするために、再 構築されました。 7.2 の場合、(個別にインストールする) 個別製品オプションは以下のとおりです。

- v 基本サポート (他のすべてに必要) は \*BASE
	- \*BASE は現在 Common Server (以前はオプション 10) および Web Enablement Kit (ODWEK、以前 はオプション 11) を含みます。
	- このオプションには IBM Navigator for i Content Manager OnDemand コンポーネント (以前の名称 は IBM Navigator for i - OnDemand Administration) も含まれます。
- v PDF インデクサーは 12 (任意指定)
- Advanced Function Presentation Transformations for IBM i は 13  $(\nexists \mathcal{V} \ni \mathcal{V})$
- v Enhanced Retention Management は 14 (オプション)

製品オプション 10 および 11 は、現在は \*BASE に含まれており、個別オプションのインストールは不 要になりました。重要: 製品オプション 10 または 11 がシステム上に存在する場合、それらはアップグレ ード・プロセス中に削除されます。

System i Navigator - OnDemand Archive プラグインは Web ベースの IBM Navigator for i - Content Manager OnDemand コンポーネント (\*BASE 製品オプションに含まれています) に置き換えられます。重 要: System i Navigator - OnDemand Archive プラグインは 7.2 ではサポートされないため、アップグレー ド・プロセス中に削除されます。

Content Manager OnDemand for iSeries® 5.4 (ライセンス・プログラム番号 5722-RD1) 以降、製品オプショ ン 1 から 5 はサポートされていません。重要: ライセンス・プログラム番号 5722-RD1 のオプション 1 から 5 が Content Manager OnDemand for i 7.2 へのアップグレード中にシステムに存在する場合、アッ プグレード・プロセス中にそれらのオプションが削除されます。

オプションは以下のとおりです。

- 1. スプール・ファイル・アーカイブ
- 2. オブジェクト・アーカイブ
- 3. レコード・アーカイブ
- 4. AnyStore

#### <span id="page-52-0"></span>**IBM Universal Manageability Enablement for i (5770-UME)**

ライセンス・プログラム IBM Universal Manageability Enablement for i 5770-UME(V1R3M0) からライセン ス・プログラム 5770-UME(V1R4M0) への CIM 機能の更新

IBM i Common Information Model Object Manager (CIMOM) のサーバーおよびプロバイダーは、ライセン ス・プログラム (LP) 5770-UME V1R3M0 からライセンス・プログラム (LP) 5770-UME V1R4M0 に更新 されています。5770-UME V1R4M0 は、IBM i 6.1、IBM i 7.1、および IBM i 7.2 にインストールでき、 IBM i 7.2 ではデフォルトでインストールされます。

#### **CIM** サーバー始動のための従属関係:

CIM サーバーをエラーなく始動するためには、ユーザーは以下の LP およびオプションをインストールす る必要があります。

- 5770-SS1 オプション 33 PASE (ポータブル・アプリケーション・ソリューション環境)
- v 5733-SC1 オプション 1 (OpenSSL)

#### 自動始動 **CIM** サーバー:

5770-UME V1R4M0 CIM サーバーは、自動始動 TCP/IP サービスとして定義されています。 CIM サーバ ーは IBM i 7.2 のスクラッチ・インストール後に自動開始されますが、スリップ・インストール後には以 前の自動開始構成を継承します。

#### **IBM i PASE** で実行される **CIM** コマンド:

CIM サーバーおよびプロバイダーは、ポータブル・アプリケーション・ソリューション環境 (IBM i PASE) で実行できます。 IBM i PASE コマンドを実行する前に、call qp2term コマンドを実行する必要が あります。 CIM コマンド (**cimconfig**、**cimmof**、**cimtrust**、**cimcrl**、**cimsub**、および **cimprovider**) は 5770-UME V1R3M0 から未変更です。新しいコマンド (**cimcli**、**cimreparchive**) が 5770-UME V1R4M0 で追加されました。

#### **IBM Systems Director** の互換性:

5770-UME V1R4M0 CIM サーバーは、IBM Systems Director のプラットフォーム・エージェントを登録し ます。5770-UME LP は、バージョン 6.1.2 より前の IBM Systems Director では動作しない場合がありま す。

#### 開発インターフェース:

5770-UME V1R4M0 の CIM サーバーは OpenPegasus V2.11.0 をベースにしています。制限された IBM i 6.1、IBM i 7.1、または IBM i 7.2 の CIM プロバイダー・インターフェースを使用する外部製品を新しい OpenPegasus Software Development Kit (SDK) V2.11.0 に合わせて調整し、IBM i 固有のインターフェース 資料の更新版を IBM から入手する必要があります。開発インターフェースは、5770-UME で制限された状 態のままであり、それを使用するには、制限された可用性に関する合意が必要です。外部製品が IBM i 6.1、IBM i 7.1、または IBM i 7.2 の CIM プロバイダーをインストールしている場合、IBM i PASE で 実行するように、また更新済みインターフェースを使用するように更新されるまで、こうした CIM プロバ イダーが 5770-UME で動作しません。

#### **CIM** スキーマ:

5770-UME (V1R4M0) には、Distributed Management Task Force (DMTF) CIM スキーマ V2.29 が含まれて います。

#### **IBM Navigator for i CIMOM TCP/IP** サーバー項目:

CIM サーバーは、TCP/IP サーバーとして始動および終了することができます。 IBM Navigator for i を使 用し、「**IBM i** 管理」 > 「ネットワーク」 > 「サーバー」 > 「ユーザー定義サーバー」と展開して、 「CIMOM」項目を見つけます。その後、Web ページを使用して **CIMOM** を開始または停止することがで きます。

#### 信頼性標識:

CIM 標識配信の信頼性を高めるために、5770-UME V1R4M0 は新しい 2 つのプロパティー (**maxIndicationDeliveryRetryAttempts** と **minIndicationDeliveryRetryInterval**) を導入し、CIM 標識の配信 の再試行メカニズムを構成します。

#### 構成可能 **SSL** 暗号スイート:

CIM 要求への応答の間、CIM サーバーは、クライアントとのセキュアな SSL ベースの通信を維持しま す。 CIM サーバーがサポートするセキュア暗号スイートのレベルは DEFAULT です。ユーザーが機密保 護レベルを調整できるように、5770-UME V1R4M0 は、CIM サーバーがサポートする暗号スイートを構成 するための新しいプロパティー (**sslCipherSuite**) を提供しています。

#### **ICU** ライブラリーの変更:

OpenPegasus V2.11.0 と ICU4.0 との互換性の問題のために、5770-UME V1R4M0 は ICU ライブラリーを ICU 4.0 から ICU 3.6 に変更します。

#### ユーザーのプロバイダー・ディレクトリーのサポート:

OpenPegasus V2.11.0 の新しいフィーチャーに基づいて、5770-UME V1R4M0 はサード・パーティー・プロ バイダー用の追加ディレクトリーを定義します。このディレクトリーは「/QOpenSys/QIBM/ProdData/UME/ Pegasus/3rdprovider」であり、ユーザーはこのディレクトリーに独自のプロバイダーを入れることができ ます。ユーザーのプロバイダー・エージェントは、CIM 要求がそのプロバイダーに送られると開始しま す。これはすべて CIM サーバーが実行中である間に行うことができます。ユーザーが CIM サーバーを再 始動する必要はありません。

#### リポジトリー・バックアップ用の新しいコマンド:

5770-UME V1R4M0 では新しいコマンド「cimreparchive」が配送されます。このコマンドのシンボリッ ク・リンクはディレクトリー「/QOpenSys/usr/bin」に追加されています。このコマンドは、IBM i 固有の SAVE と RESTORE を使用するメカニズムに加えて、CIM リポジトリーをバックアップするための追加の メカニズムをサポートします。ユーザーは、この新しいコマンドをポータブル・アプリケーション・ソリュ ーション環境 (IBM i PASE) で実行できます。

#### リポジトリーのマイグレーション:

IBM i 7.2 システムが V5R4 の上にアップグレードされた場合、5770-UME LP での最初の CIM サーバー 始動時に CIM サーバー・リポジトリーが DMTF CIM スキーマ V2.9 から DMTF CIM スキーマ V2.29 にマイグレーションされます。 IBM i 7.2 システムが IBM i 6.1 または IBM i 7.1 の上にアップグレー ドされた場合、5770-UME LP での最初の CIM サーバー始動時に CIM サーバー・リポジトリーが DMTF CIM スキーマ V2.14 から DMTF CIM スキーマ V2.29 にマイグレーションされます。このマイグレーシ

ョン処理に必要な時間は、リポジトリーのサイズ、プロセッサーの速度、およびシステム使用率によって異 なります。リポジトリー・マイグレーションが完了するまで、CIM サーバーは CIM 要求の処理に使用で きません。マイグレーション中にサーバーのジョブを停止すると、データを消失する可能性があります。

リポジトリー中のオブジェクトのうち、以下のものはマイグレーションされません。

- v IBM i 5.4 での CIM プロバイダー登録はマイグレーションされません。
- v IBM i 5.4 のリポジトリー内のメトリック定義の静的インスタンス (プロバイダーは、情報を動的に収集 し、これらのメトリック・インスタンスと同じ機能を実装します。)

CIM サーバー・ログには、リポジトリーのマイグレーションに関連した以下のメッセージが含まれている 場合があります。

- v マイグレーション開始時に、メッセージ PGS10080 が CIM サーバー・ログに書き込まれます。そのデ フォルト位置は、/QOpenSys/QIBM/UserData/UME/Pegasus/logs です。 PGS10080: CIM サーバーは、リ ポジトリーのチェック/復元/マイグレーションを開始しています。これには数分かかります。この間サー バーは使用できなくなります。サーバーのジョブを停止すると、データを消失する可能性があります。
- v マイグレーションがエラーなしで終了した場合、メッセージ PGS10081 が CIM サーバー・ログに書き 込まれます。 PGS10081: 共通情報モデル (CIM) のリポジトリーのチェック/作成/移行プロセスが正常に 完了しました。

構成プロパティー:

5770-UME LP の CIM サーバーでは、いくつかの構成プロパティーが変更されました。

**httpBindAddress**、**httpsBindAddress**、**httpAuthType**、**httpExportPort**、**enableHttpLocalConnection**、 **tempLocalAuthDir**、**exportSSLTrustStore**、**enableClientCertification**、

**enableSSLExportClientVerification**、および **enableHttpExportConnection**、and **passwordFilePath** の各 プロパティーが廃止されました。

**enableBinaryRepository**、**enableNamespaceAuthorization**、**enableRemotePrivilegedUserAccess**、**home**、 **messageDir**、**providerDir**、**providerManagerDir**、**slp**、および **repositoryDir** の各プロパティーは固定プ ロパティーに設定されています。

以下の各プロパティーは、デフォルト値が変更されました。

- v **enableNamespaceAuthorization** のデフォルト値は *true* に設定されています。
- v **enableSubscriptionsForNonprivilegedUsers** のデフォルト値は *true* に設定されています。
- v **providerDir** のデフォルト値は /QOpenSys/QIBM/ProdData/UME/Pegasus/provider;/QOpenSys/usr/lib;/ QOpenSys/QIBM/ProdData/UME/Pegasus/3rdprovider に設定されています。
- v **shutdownTimeout** のデフォルト値は *60* に設定されています。

以下のプロパティーは 5770-UME V1R4M0 での新しいプロパティーです。

- v **maxIndicationDeliveryRetryAttempts**: 正の整数に設定されている場合のこの値は、指示サービスが指示 を特定のリスナー宛先に配信しようとする回数を定義します。これは、元の配信の試みには影響しない ため、0 に設定されている場合、CIM サーバーは一度だけ指示の配信を試みます。デフォルト値は *5* に 設定されます。
- v **minIndicationDeliveryRetryInterval**: 正の整数に設定されている場合のこの値は、以前に失敗したリス ナー宛先に指示をもう一度配信しようと試みるまで指示サービスが待機する最小時間間隔を、秒単位で 定義します。 QoS や他の処理のために CIM サーバーにはさらに時間がかかることがあります。デフォ ルト値は *480* (秒) です。

<span id="page-55-0"></span>v **sslCipherSuite**: このプロパティーは、SSL ハンドシェーク・フェーズにおいてクライアントがサーバ ーとのネゴシエーションを許可される暗号スイートを構成するための、OpenSSL 暗号仕様が入っている ストリングです。デフォルト値は *DEFAULT* です。

IBM i 7.2 が IBM i 7.1 または IBM i 6.1 上にアップグレードされた場合、CIMOM が初めて始動した時 点で、CIM サーバーは、CIM サーバー構成データを従来のリリースから 5770-UME V1R4M0 PASE CIM サーバー構成にマイグレーションします。 IBM i 7.2 が V5R4 の上にアップグレードされた場合、 CIMOM が初めて始動した時点で、CIM サーバーは、データを基本オペレーティング・システム CIM サ ーバー構成から 5770-UME V1R4M0 PASE CIM 構成にマイグレーションします。構成プロパティーの値 のほとんどは、変更なしでそのままマイグレーションされます。例外は以下に示すものであり、それらは IBM i V5R4 または 5722-UME V1R2M0 の基本オペレーティング・システムの CIM サーバーから 5770-UME V1R4M0 にマイグレーションされません。

- v 廃止されたプロパティーはマイグレーションされません。
- v プロパティー **idleSessionTimeout** に値が設定されている場合、それを同じ値のプロパティー **idleConnectionTimeout** に置き換えます。
- v **traceLevel** =4 の場合、**traceLevel** =5 に変更してください。

マイグレーションされるプロパティー値について、妥当性検査は実行されません。従来のリリースでの CIM サーバーの構成プロパティーが正しく機能するように設定されていない場合、その状況のために、 5770-UME LP CIM サーバーが正常に始動および動作しない可能性があります。

### **IBM Rational® Development Studio for i (5770-WDS)**

### **ILE C** コンパイラーの変更点

International Standard for Information Systems-Programming Language C, ISO/IEC 9899:1999 で定義された C99 言語仕様により準拠するように ILE C コンパイラーに変更が加えられました。現在では ILE C コン パイラーは、C99 言語仕様のセクション 6.4.4.1 「Integer Constants」に定義された整数定数型の規則に準 拠しています。新しい C99 仕様に準拠することで、非互換が生じています。

- v 範囲 2^31 から (2^32)-1 の接尾部のない 10 進定数は、符号なし long int 型であったのに対して long long int 型です。例えば、定数 2147483700 は現在 long long int 型です。
- v 範囲 2^31 から (2^32)-1 で l または L の接尾部が付いた 10 進定数は、符号なし long int 型であった のに対して long long int 型です。例えば、定数 2147483700L は現在 long long int 型です。
- v 範囲 2^63 から (2^64)-1 で ll または LL の接尾部が付いた 10 進定数は、符号なし long long int 型で あったのに対して、エラー・フラグが付けられます。例えば、現在では定数 9223372036854775900LL に エラー・フラグが付けられます。
- 大/小文字混合の LL 接尾部 (IL または LI) はエラー・フラグが付けられます。

**LANGLVL(\*EXTENDED)** および **TGTRLS(\*CURRENT | V7R2M0)** コンパイラー・オプションが効力を持っていると きには C99 の整数定数の規則が使用されます。 **\*EXTENDED** はデフォルトの言語レベルであり、**\*CURRENT** がデフォルトのターゲット・リリースであるので、新しい整数定数の型規則がデフォルトで効力を持ちま す。

C モジュールの作成 (**CRTCMOD**) コマンドまたはバインド済み C プログラム作成 (**CRTBNDC**) コマンドにコ ンパイラー・サービス・オプション **CSOPT('-qinfo=c99')** を指定できます。このオプションは、C89 と C99 言語レベルとで異なった振る舞いをするコードに ILE C コンパイラーがフラグを付けるので、上述の 相違の検出に役立ちます。

### <span id="page-56-0"></span>**ILE RPG** の変更点

#### 非修飾のサブフィールドまたは様式はサブプロシージャーで修飾できない

非修飾のサブフィールドおよびレコード様式に修飾表記 A.B を使用するのは無効です。IBM i 7.2 以前で は、グローバルのサブフィールドまたはレコード様式に対する参照がサブプロシージャー内にあった場合 は、コンパイラーは常にこのエラーを検出するとは限りませんでした。 7.2 からは、コンパイラーはこの エラーを検出し、コンパイル時に、診断 RNF7591 - An operand of a qualified name expression is not valid が出されます。

### **DFTACTGRP(\*YES)** を指定した場合、プロトタイプ化されていないサブプロシージャーを含 むプログラムはコンパイルされない

7.2 より前のリリースでは、プロトタイプ定義のないプロシージャーを含むプログラムは、 DFTACTGRP(\*YES) が指定された場合、正常にコンパイルされました。作成されたプログラム・オブジェ クトは、実行時に予測不能な結果が生じる可能性がある正しくないプログラムでした。

リリース 7.2 では、プログラムはコンパイルしなくなり、診断メッセージ RNF1520 - The procedure cannot be defined with DFTACTGRP(\*YES) が発行されます。

#### **16** 進リテラルはグラフィックまたは **UCS-2** に変換できない

リリース 7.2 以前では、 RPG コンパイラーは 16 進リテラルをグラフィックまたは UCS-2 変数に変換す るために **MOVE** および **MOVEL** の使用をサポートし、16 進リテラルを %GRAPH および %UCS2 組み込み 関数へのパラメーターとしてサポートしていました。

7.2 からは、RPG コンパイラーは 16 進リテラルのグラフィックまたは UCS-2 の変換をサポートしなくな りました。

この変更で影響を受ける場合、空の文字リテラルを %GRAPH %UCS2 関数の 16 進リテラルに連結するこ とができます。あらゆる場合に、可変長の文字フィールドを定義して、それを 16 進リテラルに割り当てて から、その文字フィールドを 16 進リテラルの代わりに指定できます。

### **IBM i Access for Windows (5770-XE1)**

IBM i Access for Windows (5770-XE1) の最終リリースは 7.1 でした。 7.1 IBM i Access for Windows の 一部となっているほとんどのフィーチャーは、より新しい製品で使用可能です。5250 の表示および印刷エ ミュレーション、データ転送、5250 コンソール、仮想コントロール・パネル、およびデスクトップへのス プール・ファイルのダウンロード機能は、IBM i Access Client Solutions (5733-XJ1) の一部として使用可能 です。 ODBC、.Net、OLE DB などのデータベース・ドライバーおよびプロバイダーは、IBM i Access Client Solutions - Windows Application Package (5733-XJ1) の一部として使用可能です。 System i Navigator のほとんどのフィーチャーは、その Web ベースの対応製品である IBM Navigator for i (SS1 オ プション 3) の一部として使用可能です。 SQL スクリプトの実行、Visual Explain、マネジメント・セント ラルなど、IBM Navigator for i の一部でない System i Navigator フィーチャーの場合、7.1 バージョンの System i Navigator はリリース 7.2 の IBM i と互換性があります。

#### <span id="page-57-0"></span>**IBM i Access for Web (5770-XH2)**

IBM i Access for Web (5770-XH2) の変更点

**IBM i Access for Web** のインストール前の作業:

IBM i システムに構成済みで稼働中のバージョンの IBM i Access for Web が現在ある場合、新しいバー ジョンをインストールするときに、事前に再度 IBM i Access for Web の構成コマンドを実行して、製品 を使用できるようにする必要があります。このコマンドを実行すると、新しいリリースで提供されている新 しい機能が有効になります。 Access for Web の構成 (**CFGACCWEB**) コマンドを WebSphere Application Server 環境に対して実行する際には、**WASPRF** パラメーターに指定する値には大/小文字の区別あ り、/QIBM/UserData/Access/Web2/config/instances.properties ファイルに表示されているとおり正確に 入力する必要があることに注意してください。製品のインストールおよびアップグレード、さらに構成コマ ンドの実行の詳しい手順については、IBM i Access for Web topic in the IBM Knowledge Center の IBM i Access for Web を参照してください。

#### **Web** アプリケーション・サーバーと **WebSphere Portal** 環境:

IBM i システムに構成済みで稼働中のバージョンの IBM i Access for Web が現在ある場合、その Web アプリケーション・サーバー環境は IBM i Access for Web でサポートされなくなる可能性があります。 IBM i Access for Web 構成を、サポートされる Web アプリケーション・サーバーにマイグレーションす る必要があります。詳しくは、IBM Knowledge Center: IBM i Access for Web の「IBM i Access for Web」を参照してください。

7.2 IBM i Access for Web は、新しい Web アプリケーション・サーバーが構成されるときに、サポート されない Web アプリケーション・サーバー環境からサポートされている Web アプリケーション・サーバ ー環境にユーザー生成データをマイグレーションできます。ユーザー生成データをマイグレーションするに は、**SRCSVRTYPE**、**SRCSVRINST**、**SRCAPPSVR**、**SRCINSDIR**、および **SHRUSRDTA** 各パラメーターに入力を指定し た **CFGACCWEB** コマンドを使用します。

7.2 IBM i Access for Web では、Access for Web の除去 (**RMVACCWEB**) コマンドを使用して、IBM i Access for Web 構成を、サポートされない Web アプリケーション・サーバー環境から除去することもできます。 サポートされない Web アプリケーション・サーバー環境構成からのマイグレーションまたはその構成の除 去を試みる前に、最新の 7.2 IBM i Access for Web PTF がロードされ、適用されていることを確認して ください。

#### **IBM i Access for Linux (5770-XL1)**

IBM i Access for Linux (5770-XL1) の最終リリースは 7.1 でした。これは、5250 の更新された表示およ び印刷エミュレーター、それにデータ転送、5250 コンソール、仮想コントロール・パネル、デスクトップ へのスプール・ファイルのダウンロード機能など、Linux で前に使用できなかった追加のフィーチャーを提 供する IBM i Access Client Solutions (5733-XJ1) に置き換えられました。 ODBC ドライバーは、IBM i Access Client Solutions - Linux Application Package (5733-XJ1) の一部とし使用可能です。

# <span id="page-58-0"></span>特記事項

本書は米国 IBM が提供する製品およびサービスについて作成したものです。

本書に記載の製品、サービス、または機能が日本においては提供されていない場合があります。日本で利用 可能な製品、サービス、および機能については、日本 IBM の営業担当員にお尋ねください。本書で IBM 製品、プログラム、またはサービスに言及していても、その IBM 製品、プログラム、またはサービスのみ が使用可能であることを意味するものではありません。これらに代えて、IBM の知的所有権を侵害するこ とのない、機能的に同等の製品、プログラム、またはサービスを使用することができます。ただし、IBM 以外の製品とプログラムの操作またはサービスの評価および検証は、お客様の責任で行っていただきます。

IBM は、本書に記載されている内容に関して特許権 (特許出願中のものを含む) を保有している場合があ ります。本書の提供は、お客様にこれらの特許権について実施権を許諾することを意味するものではありま せん。実施権についてのお問い合わせは、書面にて下記宛先にお送りください。

〒103-8510 東京都中央区日本橋箱崎町19番21号 日本アイ・ビー・エム株式会社 法務・知的財産 知的財産権ライセンス渉外

以下の保証は、国または地域の法律に沿わない場合は、適用されません。 IBM およびその直接または間接 の子会社は、本書を特定物として現存するままの状態で提供し、商品性の保証、特定目的適合性の保証およ び法律上の瑕疵担保責任を含むすべての明示もしくは黙示の保証責任を負わないものとします。国または地 域によっては、法律の強行規定により、保証責任の制限が禁じられる場合、強行規定の制限を受けるものと します。

この情報には、技術的に不適切な記述や誤植を含む場合があります。本書は定期的に見直され、必要な変更 は本書の次版に組み込まれます。IBM は予告なしに、随時、この文書に記載されている製品またはプログ ラムに対して、改良または変更を行うことがあります。

本書において IBM 以外の Web サイトに言及している場合がありますが、便宜のため記載しただけであ り、決してそれらの Web サイトを推奨するものではありません。それらの Web サイトにある資料は、こ の IBM 製品の資料の一部ではありません。それらの Web サイトは、お客様の責任でご使用ください。

IBM は、お客様が提供するいかなる情報も、お客様に対してなんら義務も負うことのない、自ら適切と信 ずる方法で、使用もしくは配布することができるものとします。

本プログラムのライセンス保持者で、(i) 独自に作成したプログラムとその他のプログラム (本プログラム を含む) との間での情報交換、および (ii) 交換された情報の相互利用を可能にすることを目的として、本 プログラムに関する情報を必要とする方は、下記に連絡してください。

IBM Corporation Software Interoperability Coordinator, Department YBWA 3605 Highway 52 N Rochester, MN 55901 U.S.A.

本プログラムに関する上記の情報は、適切な使用条件の下で使用することができますが、有償の場合もあり ます。

本書で説明されているライセンス・プログラムまたはその他のライセンス資料は、IBM 所定のプログラム 契約の契約条項、IBM プログラムのご使用条件、またはそれと同等の条項に基づいて、IBM より提供され ます。

この文書に含まれるいかなるパフォーマンス・データも、管理環境下で決定されたものです。そのため、他 の操作環境で得られた結果は、異なる可能性があります。一部の測定が、開発レベルのシステムで行われた 可能性がありますが、その測定値が、一般に利用可能なシステムのものと同じである保証はありません。さ らに、一部の測定値が、推定値である可能性があります。実際の結果は、異なる可能性があります。お客様 は、お客様の特定の環境に適したデータを確かめる必要があります。

IBM 以外の製品に関する情報は、その製品の供給者、出版物、もしくはその他の公に利用可能なソースか ら入手したものです。 IBM は、それらの製品のテストは行っておりません。したがって、他社製品に関す る実行性、互換性、またはその他の要求については確証できません。 IBM 以外の製品の性能に関する質問 は、それらの製品の供給者にお願いします。

IBM の将来の方向または意向に関する記述については、予告なしに変更または撤回される場合があり、単 に目標を示しているものです。

表示されている IBM の価格は IBM が小売り価格として提示しているもので、現行価格であり、通知なし に変更されるものです。卸価格は、異なる場合があります。

本書はプランニング目的としてのみ記述されています。記述内容は製品が使用可能になる前に変更になる場 合があります。

本書には、日常の業務処理で用いられるデータや報告書の例が含まれています。より具体性を与えるため に、それらの例には、個人、企業、ブランド、あるいは製品などの名前が含まれている場合があります。こ れらの名称はすべて架空のものであり、名称や住所が類似する企業が実在しているとしても、それは偶然に すぎません。

#### 著作権使用許諾:

本書には、様々なオペレーティング・プラットフォームでのプログラミング手法を例示するサンプル・アプ リケーション・プログラムがソース言語で掲載されています。お客様は、サンプル・プログラムが書かれて いるオペレーティング・プラットフォームのアプリケーション・プログラミング・インターフェースに準拠 したアプリケーション・プログラムの開発、使用、販売、配布を目的として、いかなる形式においても、 IBM に対価を支払うことなくこれを複製し、改変し、配布することができます。このサンプル・プログラ ムは、あらゆる条件下における完全なテストを経ていません。従って IBM は、これらのサンプル・プログ ラムについて信頼性、利便性もしくは機能性があることをほのめかしたり、保証することはできません。こ れらのサンプル・プログラムは特定物として現存するままの状態で提供されるものであり、いかなる保証も 提供されません。 IBM は、お客様の当該サンプル・プログラムの使用から生ずるいかなる損害に対しても 一切の責任を負いません。

それぞれの複製物、サンプル・プログラムのいかなる部分、またはすべての派生的創作物にも、次のよう に、著作権表示を入れていただく必要があります。

© (お客様の会社名) (西暦年). このコードの一部は、IBM Corp. のサンプル・プログラムから取られていま す。

<span id="page-60-0"></span>© Copyright IBM Corp. \_年を入れる\_.

この情報をソフトコピーでご覧になっている場合は、写真やカラーの図表は表示されない場合があります。

#### 商標

IBM、IBM ロゴおよび ibm.com は、世界の多くの国で登録された International Business Machines Corporation の商標です。他の製品名およびサービス名等は、それぞれ IBM または各社の商標である場合 があります。現時点での IBM の商標リストについては、『[www.ibm.com/legal/copytrade.shtml](http://www.ibm.com/legal/copytrade.shtml)』 をご覧く ださい。

UNIX は The Open Group の米国およびその他の国における登録商標です。

Java およびすべての Java 関連の商標およびロゴは Oracle やその関連会社の米国およびその他の国におけ る商標または登録商標です。

他の製品名およびサービス名等は、それぞれ IBM または各社の商標である場合があります。

#### 使用条件

これらの資料は、以下の条件に同意していただける場合に限りご使用いただけます。

個人使用**:** これらの資料は、すべての著作権表示その他の所有権表示をしていただくことを条件に、非商業 的な個人による使用目的に限り複製することができます。ただし、IBM の明示的な承諾をえずに、これら の資料またはその一部について、二次的著作物を作成したり、配布 (頒布、送信を含む) または表示 (上映 を含む) することはできません。

商業的使用**:** これらの資料は、すべての著作権表示その他の所有権表示をしていただくことを条件に、お客 様の企業内に限り、複製、配布、および表示することができます。 ただし、IBM の明示的な承諾をえずに これらの資料の二次的著作物を作成したり、お客様の企業外で資料またはその一部を複製、配布、または表 示することはできません。

ここで明示的に許可されているもの以外に、資料や資料内に含まれる情報、データ、ソフトウェア、または その他の知的所有権に対するいかなる許可、ライセンス、または権利を明示的にも黙示的にも付与するもの ではありません。

資料の使用が IBM の利益を損なうと判断された場合や、上記の条件が適切に守られていないと判断された 場合、IBM はいつでも自らの判断により、ここで与えた許可を撤回できるものとさせていただきます。

お客様がこの情報をダウンロード、輸出、または再輸出する際には、米国のすべての輸出入関連法規を含 む、すべての関連法規を遵守するものとします。

IBM は、これらの資料の内容についていかなる保証もしません。これらの資料は、特定物として現存する ままの状態で提供され、商品性の保証、特定目的適合性の保証および法律上の瑕疵担保責任を含むすべての 明示もしくは黙示の保証責任なしで提供されます。

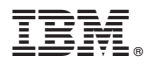

プログラム番号: 5770-SS1

Printed in Japan